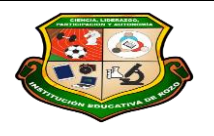

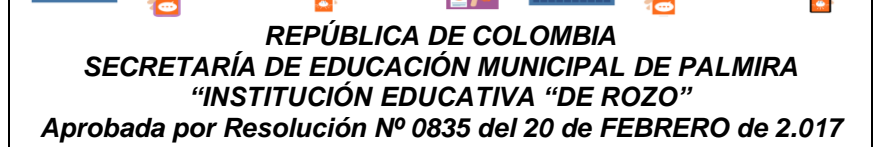

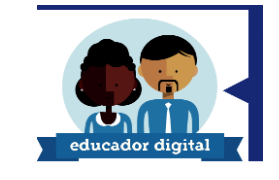

### *GUÍA DE APRENDIZAJE No. 01*

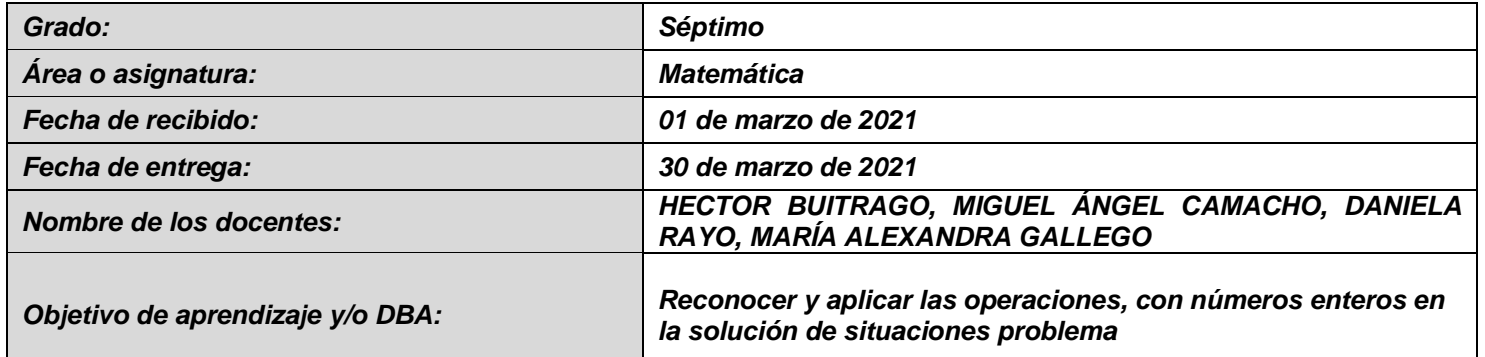

#### *INTRODUCCIÓN*

*PENSAMIENTO NUMÉRICO-VARIACIONAL*

*En esta guía conocerás, reconocerás los números entero y los aplicaras en situaciones problema.*

*¿Qué voy a aprender?*

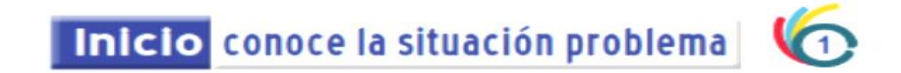

*Alejandro III, Rey de Macedonia (Nació en Pella, Macedonia, en el 356 Antes de Cristo (AC)y murió en Babilonia en el 323 Antes de Cristo (AC)); sucedió muy joven a su padre Filipo II, asesinado en el 336 AC. Su padre lo había preparado para reinar proporcionándole su experiencia militar y encomendó a Aristóteles su formación intelectual.*

*Alejandro Magno o Alejandro El Grande como fue conocido, dedicó los primeros años de su reinado a imponer su autoridad sobre los pueblos sometidos a Macedonia, que habían aprovechado la muerte de Filipo para revelarse. Luego en el 334 AC, lanzó su ejército contra el poderoso y extenso Imperio Persa para continuar así la misión que su padre había iniciado poco antes de morir: una guerra de venganza de los griegos - bajo el liderazgo de Macedonia\_ contra los persas. De acuerdo con, lo anterior, se podría afirmar que, si Alejandro El Grande hubiera vivido 10 años más, ¿su reinado habría sido de 30 años?*

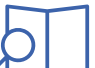

*Para dar respuesta a la dar respuesta a la pregunta planteada en esta situación inicial, es necesario entender que los datos corresponden a los números enteros y que se deben realizar operaciones entre ellos para encontrar la solución.*

## **¡BUENO VEAMOS ENTONCES EN QUÉ CONSISTEN ESTOS NÚMEROS Y COMOSE HACEN LAS OPERACIONES!**

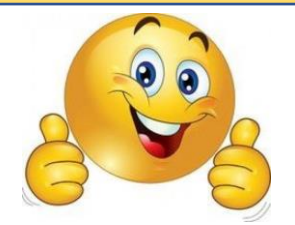

*Definición de un número entero: el conjunto de los números enteros se simboliza con*  $\mathbb Z$  *y está formado por los números naturales que son llamados enteros positivos, +, y sus opuestos son llamados enteros negativos -; y además está el cero (para muchos autores el cero hace parte de los números Naturales, tu profesor@ de matemática coincide con este planteamiento ).* 

*Entonces dado lo anterior podemos decir que este conjunto se representa de la siguiente manera:*  $\mathbb{Z} = \{ -\infty, \ldots, \infty, -8, -7, -6, -5, -4, -3, -2, -1, 0, 1, 2, 3, 4, 5, 6, 7, 8, \ldots, \infty \};$  *el símbolo " ∞", se lee infinito.*

*A cada número entero se le puede asignar un punto sobre la recta numérica, los cuales se encuentran a la misma distancia el uno del otro, el punto medio está determinado por el cero y se le denomina origen*

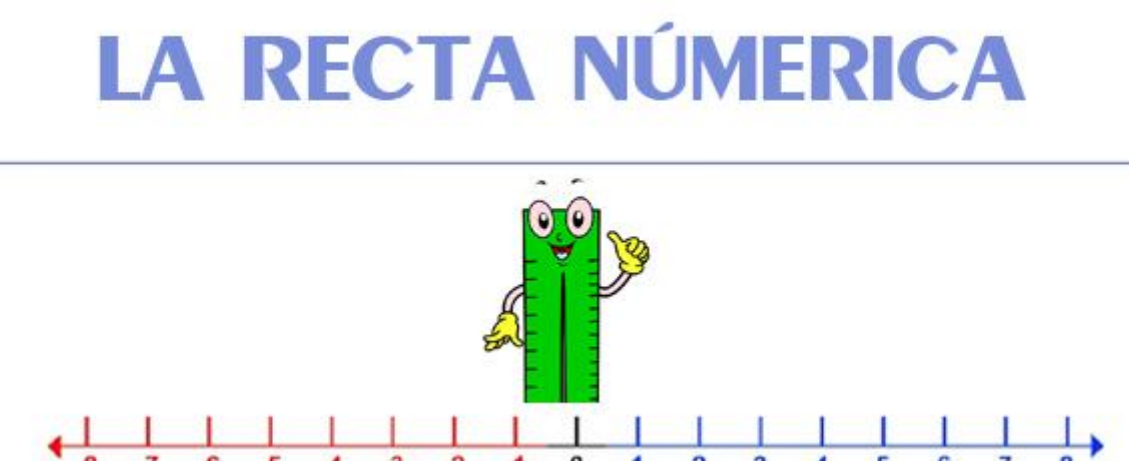

**PARA UNA MAYOR COMPRENSION Y PROFUNDIZACIÓN SOBRE EL TEMA OBSERBA LOS SIGUIENTES CÓDIGOS QR**

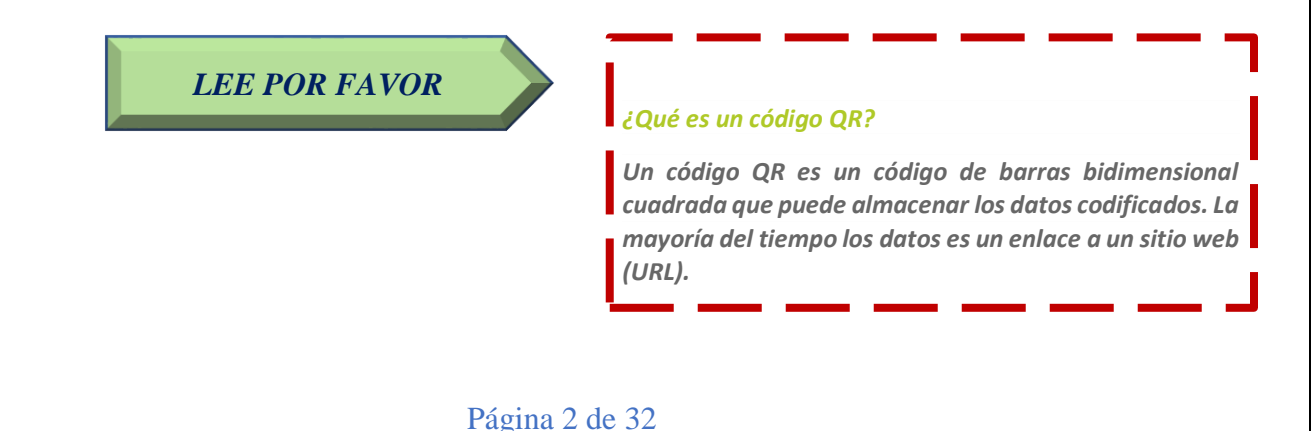

*Para usarlos solo pones tu celular con la cámara encendida o desde tu PC y ya te lleva a la información que se encierra allí, que puede ser una página web, una imagen o un video en YouTube. En algunas ocasiones los teléfonos Android solicitan que tengas la aplicación descargada en tu celular, te aconsejo que lo hagas para estar seguro de que podrás ver los videos. De todas maneras, se te dejan los hipervínculos de cada código para que puedas de cualquier manera acceder a la información*

*1. VIDEO*

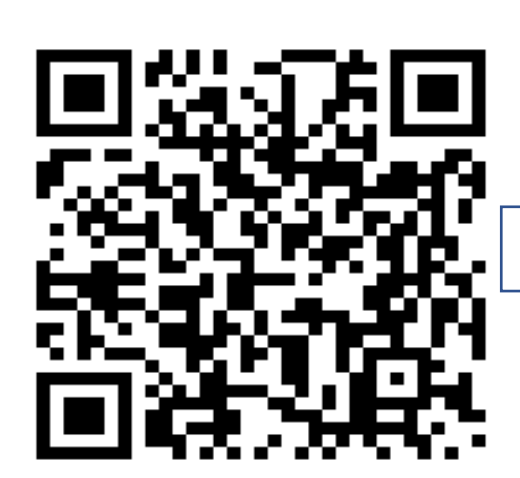

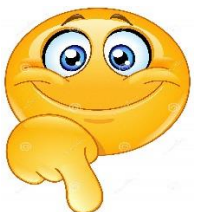

*https://www.youtube.com/watch?v=83\_tdwzT1Xs*

*2. VIDEO*

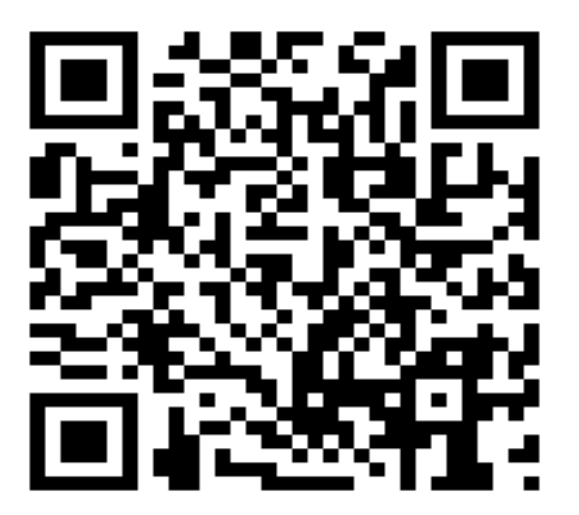

*https://www.youtube.com/watch?v=AjL5qOUYqMg*

*3. VIDEO* 

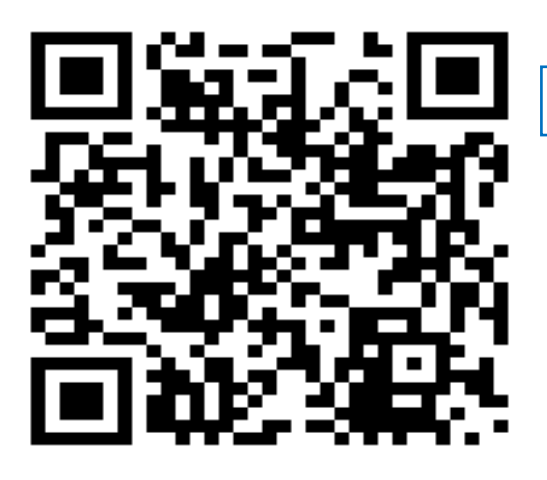

https://www.youtube.com/watch?v=DkRXynXBJGM

*Cómo puedes notar aún no podemos contestar la pregunta a nuestra situación problema, pero con la ayuda de la información que encontraste en los códigos QR, sí puedes contestar lo siguiente*

## *Saber hacer ANÁLIZA, OBSERVA, PIENZA Y CREA TALLER Nº1*

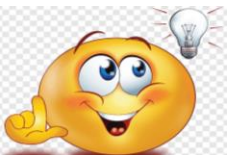

- *1. el primer video muestra un esquema de los números enteros dónde se ve como están organizados los negativos y los positivos dentro de un óvalo ¡dibújalo!, este es un esquema del conjunto de los números enteros y es importante que lo tengas en tu cuaderno de apuntes.*
- *2. En el segundo video nos habla también del orden de los números; teniendo en cuenta lo que dice el expositor relaciona en cada frase la letra que corresponde a ella en el siguiente cuadro: (es decir escribe la letra que representa la respuesta correcta en el recuadro azul)*

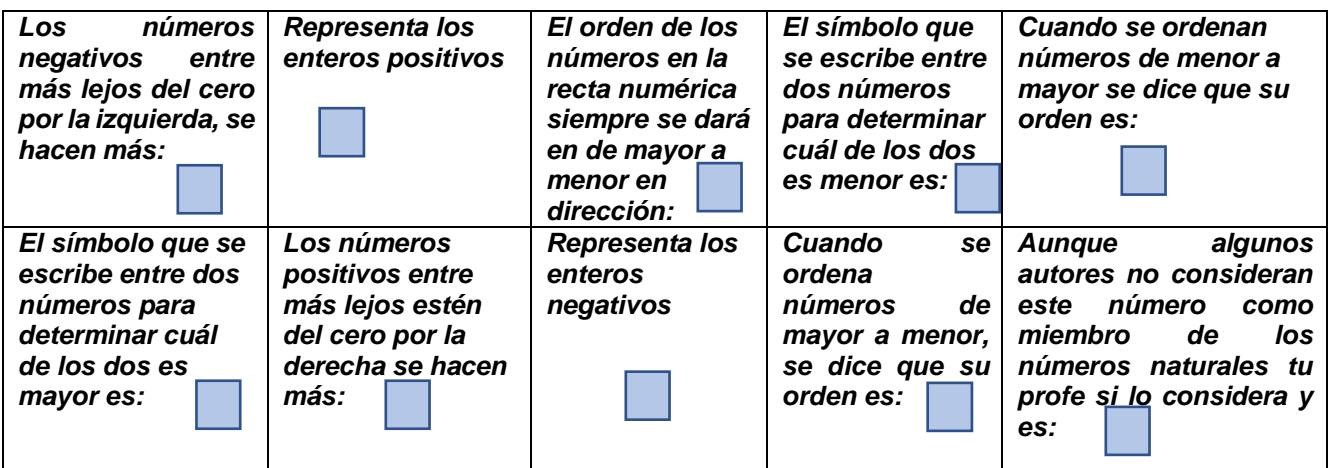

- *A. GRANDES*
- *B. PEQUEÑOS*
- *C. ASCENDENTE*

*D. DESCENDENTE E. < F. > G. + H. - I. A LA DERECHA J. EL CERO*

*3. En el tercer video se hace un cuadro sinóptico o cuadro de conceptos a cerca de algunas de las aplicaciones de los números enteros ¡COPIALO EN TU CUADERNO! Un cuadro sinóptico – también conocido como mapa sinóptico, y diagrama o esquema de llaves – es una forma visual de resumir y organizar ideas en temas, subtemas y conceptos. Esta herramienta sirve para identificar la información más importante de un texto, y así, comprenderlo mejor.*

*¿BUENO YA PODEMOS CONTESTAR LA PREGUNTA AL PROBLEMA DE ALEJANDRO MAGNO?*

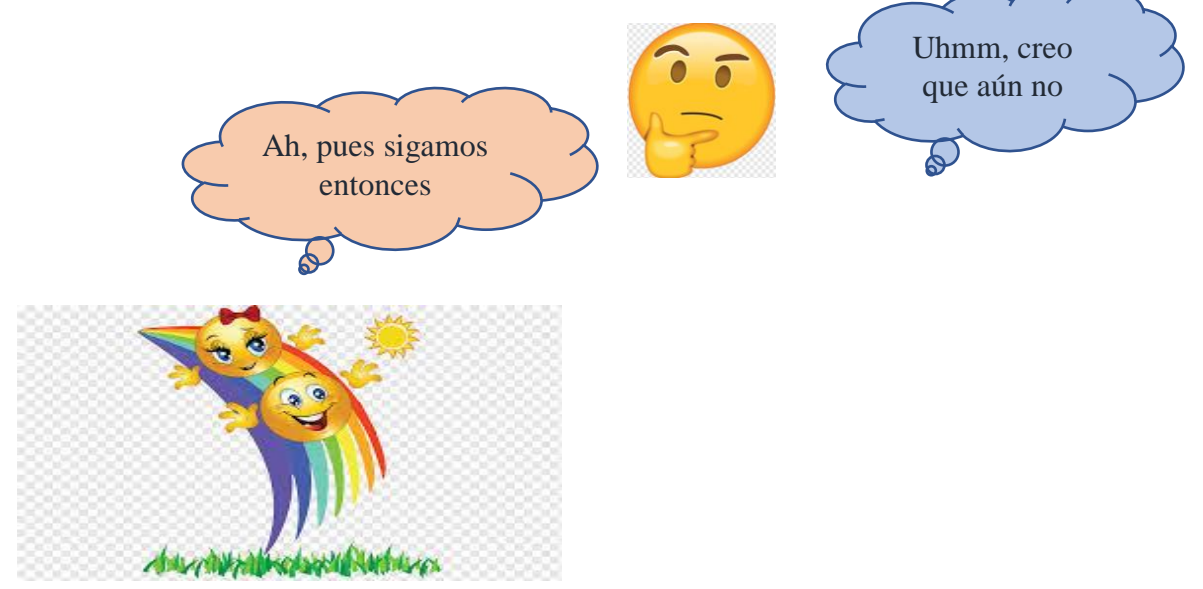

#### *EL ORDEN DE LOS NÚMEROS*

*Este tema tiene que ver con lo que vimos en el segundo video, en la parte de determinar cuál número es mayor o menor que otro. Al comparar dos números enteros, se puede decir cuál es mayor y cuál es menor, usando la ubicación de cada uno sobre la recta numérica. Tengamos en cuenta que cuando se hace referencia en esta etapa de la guía a un número entero lo haremos mediante letras minúsculas como, por ejemplo "m", "n", "a", "b", etc. Esto es porque así se habla de manera general sobre los números.*

*Si, m y n representan números enteros, la relación se establece así:*

*m* > *n*, sí *m está a la derecha de n.*  $\longrightarrow$  Se lee "*m*" es *mayor que "n"* 

*m < n, si m está a la izquierda de n. Se lee "m" es menor que "n" EJEMPLOS:*

*1. Establecer la relación de orden de los siguientes números enteros:*

- *i. -7 y 9*
- *ii. -34 y -46*
- *iii. 19 y 24*

## *SOLUCIÓN:*

*Para la solución de estos ejercicios debemos tener en cuenta lo siguiente:*

*Todo número positivo es mayor que un negativo.*

- **La Debemos tener presente la recta numérica y todo número que esté a la derecha de** *orto siempre será mayor que otro que esté a su izquierda.*
- *Todo número negativo es menor que el cero.*
- *Todo número negativo que se aleje por la izquierda del cero es menor.*

## BUENO CON LO ANTERIOR LA SOLUCIÓN ES ESCRIBIR EN MEDIO DE CADA PAPREJA DE NÚMEROS LOS SÍMBOLOS "<" Y ">".

- *i. -7 y 9 \_\_\_\_\_\_\_\_\_\_\_\_\_\_\_\_\_-7 < 9; o también lo puedes escribir \_\_\_\_\_ 9 > -7*
- *ii. -34 y -46 \_\_\_\_\_\_\_\_\_\_\_\_\_\_\_ -34 > -46; o también lo puedes escribir\_\_\_ -46 < -34*
- *iii. 19 y 24 \_\_\_\_\_\_\_\_\_\_\_\_\_\_\_\_ 19 < 24; o también lo puedes escribir \_\_\_ 24 > 19*

#### *¡LISTO CALISTO!*

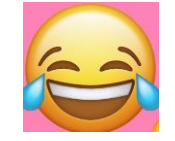

*Ahora podemos ordenar varios números de manera ASCENDENTE (de menor a mayor) o bien de manera DESCENDENTE (de mayor a menor), pero siempre siguiendo las reglas anteriores así:*

*EJEMPLO 2. Ordenar de manera ascendente los siguientes números enteros: 16, 0, -100, -2, 2, 4, -4 SOLUCIÓN: -100< -4< -2 < 0 < 2 < 4 < 16 EJEMPLO 3. Ordenar el listado anterior de números de manera descendente: 16, 0, -100, -2, 2, 4, -4 SOLUCIÓN: 16 > 4 > 2> 0> -2 > -4 > -100*

*¡LISTO CALISTO!*

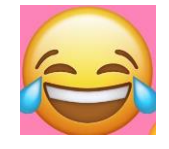

BUENO CON LO ANTERIOR REALIZA EL SIGUIENTE TALLER, SIN OLVIDAR COLOCAR EN MEDIO DE LOS NÚMEROS LOS SÍMBOLOS **"<"** - --MENOR QUÉ Y **">"** ---MAYOR QUÉ

### *TALLER PRÁCTICO Nº2*

- *1. Ordena cada pareja de números enteros negativos:*
- *a. -1, -10*
- *b. -50, -1*
- *c. -1000, -2000*
- *d. -16, -43*
- *2. Ordena cada pareja de números positivos.*
	- *a. 32, 67*
	- *b. 1, 9*
	- *c. 4, 345.*
- *d. 456, 9999*
- *3. Ordena cada pareja de números enteros y positivos.*
- *a. -12, 1*
- *b. 87, -556*
- *c. 56, -800*
- *d. 16, -16*
- *4. Ordena el siguiente listado de números enteros de manera ascendente.*
- *a. 12, -3, 0, 9, -45, -89, 89, -100.*
- *b. -9, -8, -10- -43, -5, 0.*
- *c. 0, 7, 87, -987, 543, -1034, 2, -1, -2*
- *d. 3, -3, -4, 4, 0, 6, -6,*
- *5. Ordena el siguiente listado de números enteros de manera descendente.*
- *a. 2, 7, 9, -12, 0, -3, -23*
- *b. -12, -23, -567, 0, -87, 2, 8, 12.*
- *c. 12, -3, 0, 9, -45, -89, 89, -100.*
- *d. -9, -8, -10- -43, -5, 0.*

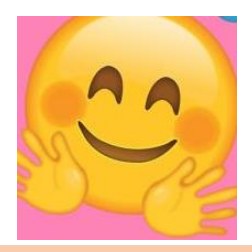

*Ahora estudiaremos dos conceptos básicos que tenemos que conocer del conjunto de los números enteros como son: EL VALOR ABSOLULO y EL OPUESTO DE UN NÚMERO.*

#### *DEFINICIONES: VALOR ABSOLUTO: ¿QUÉ ES EL VALOR ABSOLUTO DE UN NÚMERO ENTERO?*

*El valor absoluto de un número entero es la distancia que existe desde cualquiera de los puntos que determinan un número hasta el cero. El valor absoluto se simboliza con dos barras*  (||*), y dentro "en el cuadrito" de ellas puede haber un número positivo o negativo, o también puedes encontrar una operación, el valor absoluto no tiene en cuenta si el número es positivo o negativo porque se trata de una distancia como lo muestra la imagen:*

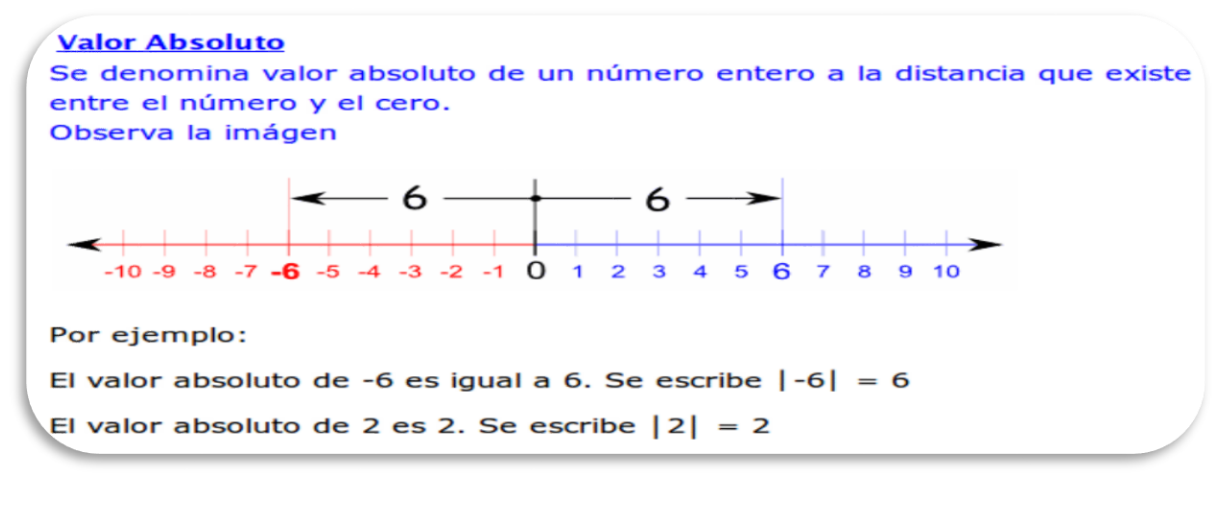

*Para una mejor comprensión de este tema observa los videos que se encuentran aquí:*

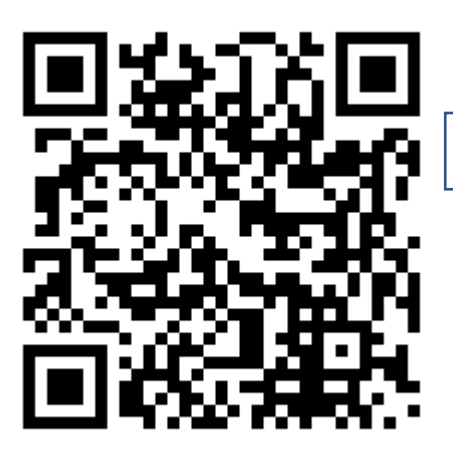

*https://www.youtube.com/watch?v=\_mj-zBl8sHg*

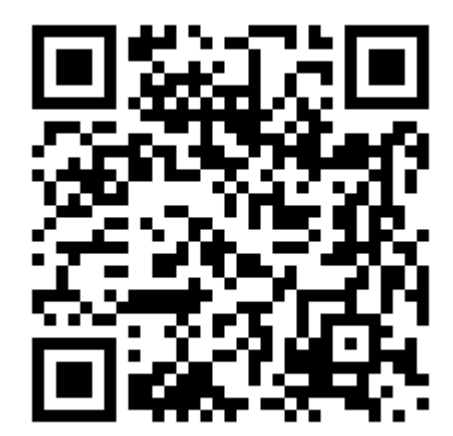

*https://www.youtube.com/watch?v=aQN8cn4gzpE&t=35s*

### *EL OPUESTO DE UN NÚMERO ENTERO: ¿QUÉ ES EL OPUESTO DE UN NÚMERO ENTERO?*

*El opuesto de un número entero será aquel que se encuentre a la misma distancia del cero, pero en lados opuestos; es decir uno está a la derecha del cero y el otro está a la izquierda del cero, como se muestra en la siguiente imagen:*

*1 es el opuesto de -1 y viceversa*

*2 es el opuesto de -2 y viceversa*

*-3 es el opuesto de 3 y viceversa……etc.*

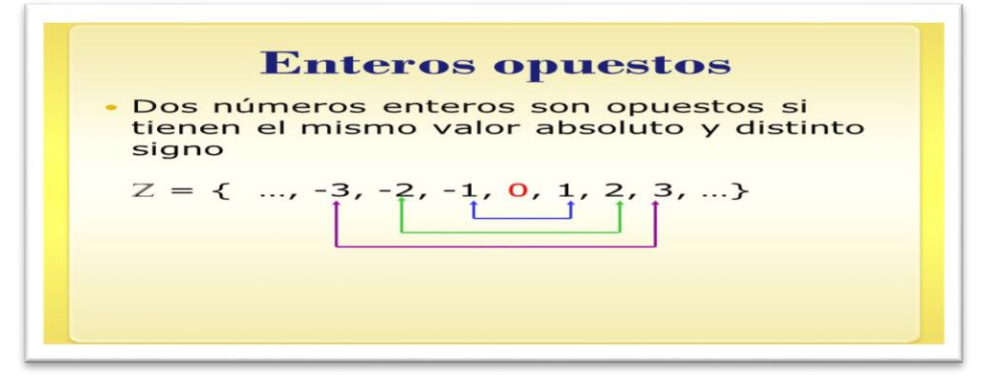

Página 8 de 32

*Si, un signo negativo está fuera de un paréntesis, que encierra una suma o una resta, el resultado de eliminar el paréntesis se obtiene cambiando el signo de las cantidades en su interior - (-a + b) = a - b*

**DATO CLAVE dicho de otra manera, "SI, ANTES DE UN** PARÉNTESIS SE TIENE UN SIGNO MENOS TODOS LOS SIGNOS DE DENTRO DE ÉL CAMBIAN", pero si por el contrario se tiene un signo MÁS TODOS LOS SIGNOS DE DENTRO DEL PARÉNTESIS NO CAMBIAN

*INTERACTUA CON PABLO Y CON EL PROFE EUSEBIO PARA QUE ENTIENDAS MEJOR ESTE TEMA*

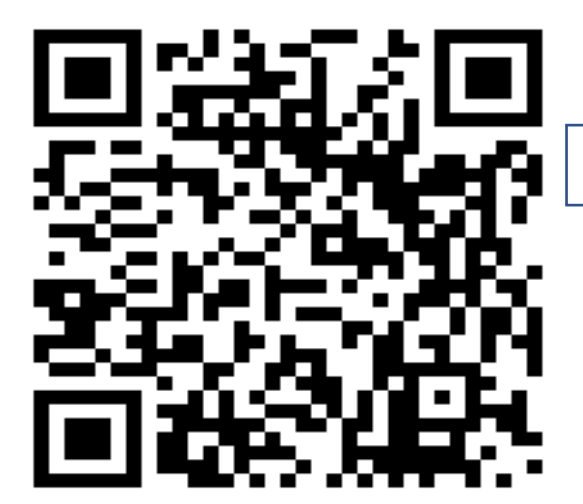

*https://www.youtube.com/watch?v=DjqO86kF1bM*

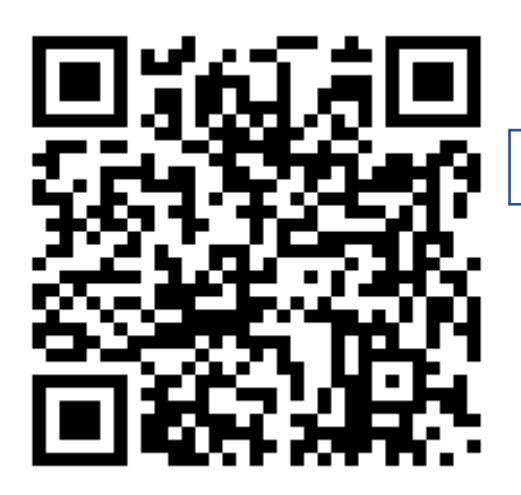

*https://www.youtube.com/watch?v=SejQMsGp3SI&t=74s*

#### *TALLER PRÁCTICO Nº3*

- *1. ESCRIBE CUÁL ES EL VALOR ABSOLUTO DE LOS SIGUIENTES NÚMEROS ENTEROS:*
	- *a.*  $|-3|$  =
	- *b.*  $|-10|$  =
	- *c.*  $|3| =$
	- *d.*  $|5| =$
- *2. ESCRIBE CUAL ES EL OPUESTO DE LOS SIGUIENTES NÚMEROS EN LA SIGUIENTE TABLA:*

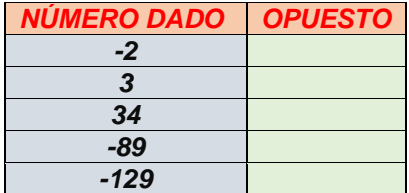

- *3. SEÑALA EN LA RECTA NUMÉRICA LOS VALORES ABSOLUTOS DE LOS SIGUIENTES NÚMEROS ENTEROS (PUEDES HACERLOS TODOS EN UNA MISMA RECTA, O BIEN, UNA RECTA NUMERICA PARA CADA UNO).*
	- *a.*  $|5| =$
	- *b.*  $|-8|$  =
	- *c.*  $|-3|$  =
	- *d.*  $|7| =$
- *a. SEÑALA EN UNA RECTA NUMÉRICA LOS SIGUIENTES OPUESTOS, PUEDES USAR EL MODELO PRESENTADOEN LA IMAGEN.*
- *b. El opuesto de 8*
- *c. El opuesto de -10*
- *d. El opuesto de -3*
- *e. El opuesto de 1*

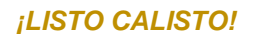

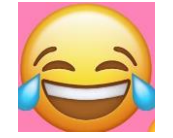

## *AHORA EMPEZAREMOS A CONOCER CÓMO SON LAS OPERACIONES CON LOS NÚMEROS ENTEROS*

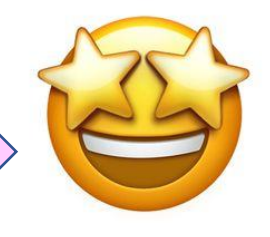

#### *ADICIÓN DE NÚMEROS ENTEROS*

*Recordemos que la adición es el proceso de sumar y/o sustraer o restar números, este proceso en los enteros tiene un grado de dificultad en el sentido en que se va a trabajar con números enteros positivos (que recuerda que son los mismos números Naturales) y los números enteros negativos. Pues bien existen muchos métodos para realizar estas operaciones y aquí aprenderás algunas de esas formas; y deberás tener en cuenta algunos truquitos como son:*

*1.*

*podemos asumir que los enteros negativos son dinero que debo, es decir deudas y los escribimos con rojo*

#### *2.*

*podemos asumir que los enteros positivos, es decir los Naturales son dinero que tengo en mi bolsillo y los escribimos con azul*

#### *3.*

**Si, un signo negativo está fuera de un paréntesis, que encierra una suma o una resta, el resultado de eliminar el paréntesis se obtiene cambiando el signo de las cantidades en su interior**

**- (-a + b) = a - b**

#### *4.*

*siempre el negativo se le resta al positivo si me hace falta, la cantidad que falte será el resultado y tendrá signo negativo, pero si me sobra, el valor que sobre será el resultado es positivo*

#### *5.*

*cuando estemos adicionando un número entero positivo con uno negativo se hace la sustrcción o resta como en los números Naturales y observamos el número que tenga mayor valor absoluto y al resultado de la resta colocamos el signo que tenga ese número de mayor valor absoluto* 

## **AHORA VEAMOS COMO SE HACE LA ADICIÓN TENIENDO EN CUENTA LOS TRUQUITOS**

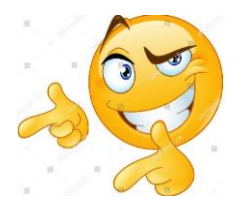

#### *EJEMPLOS*

- *1. Sumar:*
- *a. (-4) + (-3)*

## *SOLUCIÓN.*

*Bueno tengamos en cuenta que los números están dentro de paréntesis y que antes que el (-3) hay un + por lo tanto el signo que está dentro no cambia, y antes del (-4) no tenemos ningún signo, por lo tanto, al sacarlos de los paréntesis nos quedan de la siguiente manera: -4 -3, y como lo podemos resolver?*

*Primera manera:*

*Como son negativos los vamos a escribir con color rojo así: -4 -3, y se asumen como si fuesen deudas; entonces:*

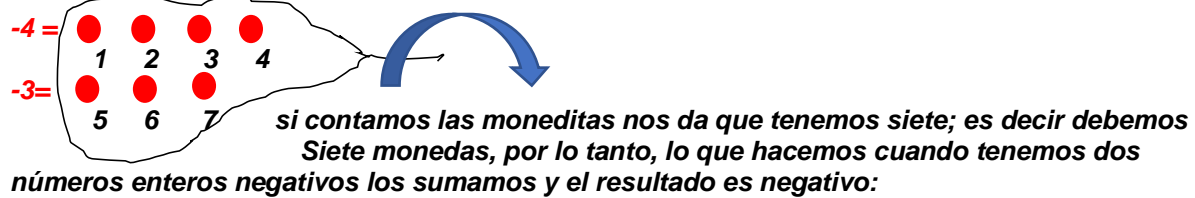

*LA RESPUESTA ES:*

*(-4) + (-3) = -7*

*Segunda manera:*

*Como se tienen 2 números enteros negativos los sumamos así: 4+3=7; y como ambos son negativos el resultado es negativo.*

*LA RESPUESTA ES:*

*(-4) + (-3) = -7, como puedes ver en ambas maneras la respuesta es la misma*

*b. 16 + (-20)*

*SOLUCIÓN:*

*En este ejemplo observa que el 16 es positivo y no está en paréntesis y puedes ver que el -20 está dentro de una parénesis y antes de él se observa un signo +, esto quiere decir que el signo del -20 no va a cambiar, la operación nos ha de quedar de la siguiente manera: 16 -20, pero sabemos que al 16 no le podemos quitar 20 entonces como lo resolvemos? Primera manera:*

*Como el 16 es positivo asumimos que son monedas que tengo en mi poder y como el 20 es negativo asumimos que son monedas que debo*

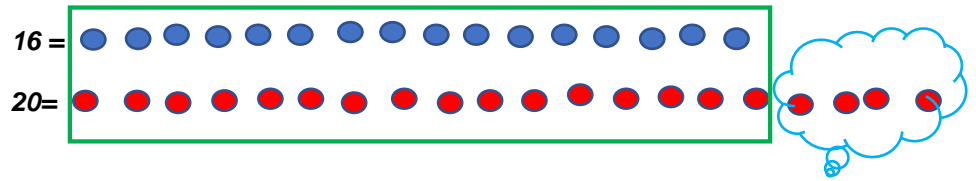

*Observamos que se tienen 16 moneditas azules y 16 moneditas rojas en el recuadro, esto es porque pagamos lo que debemos (debemos 16 que son las monedas de color rojo y pagamos 16 que son las monedas que están en color azul). Pero se nota que en la nube de color celeste se encerraron 4 monedas rojas porque no se alcanza apagar toda la deuda, esta es la respuesta y es negativa porque están de color rojo LA RESPUESTA ES:*

#### *16 + (-20) = -4 Segunda manera:*

*Ya se sabe que al eliminar el paréntesis nos queda la operación de la siguiente manera: 16 -20, y también sabemos que al 16 no le puedo quitar 20, entonces se hace la resta como lo aprendiste en los números Naturales así: 20 – 16 y sabemos que a 20 sí le puedes quitar 16 y nos quedan 4*

*Pero ya aprendiste también que el valor absoluto*  $|-20| = 20$  *y*  $|16| = 16$ *, quien tiene el valor absoluto mayor de los dos es el 20 y es negativo por lo tanto la respuesta es negativa LA RESPUESTA ES:*

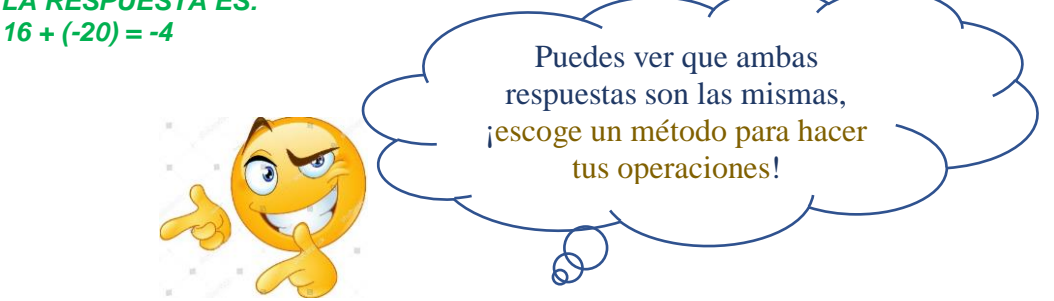

*AHORA OBSERVA COMO TE EXPLICA EL PROFE ALEX Y TU AMIGO DANIEL LA SUMA DE NÚMEROS ENTEROS, PARA REFORZAR TU CONOCIMIENTO.*

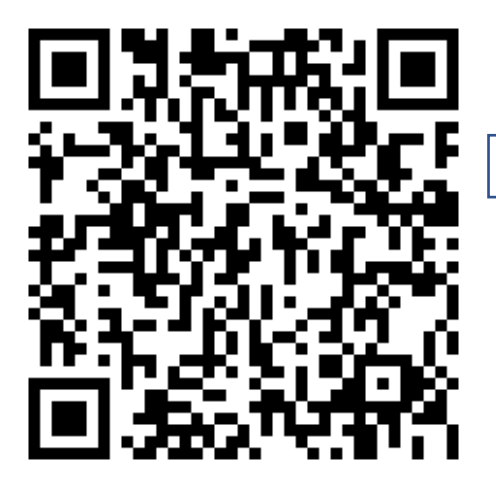

*https://www.youtube.com/watch?v=tNxHToZ-LbE&t=123s*

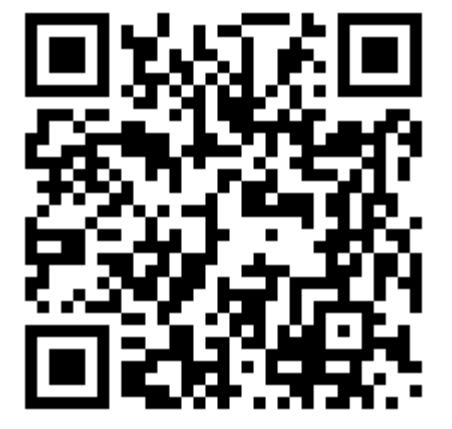

*https://www.youtube.com/watch?v=2AFZpUbGulk&t=39s*

#### *REALICEMOS EL SIGUIENTE TALLER ¡AH Y YA PUEDES DAR RESPUESTA A LA PREGUNTA DEL TEXTO INICIAL QUE NOS HABLA DEALEJADRO MAGNO O ALEJANDRO EL GRANDE*

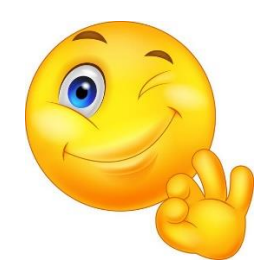

#### *TALLER PRACRICO Nº4-A*

#### *SABER INNOVAR- COMUNICA*

- *1. La historia de la humanidad se divide en dos, ANTES DE CRISTO (AC) y DESPUÉS DE CRISTO (DC). Representa con un número entero los siguientes hechos, escríbelo al frente del hecho citado*
- *a. EL NACIMIENTO DE CRISTO. -------*
- *b. EL FUNDADOR DEL TAOÌSMO LAO-TSÉ, NACIÓ EN EL AÑO 640 AC. -------*
- *c. HERODES EL GRANDE, GOBERNANTE DE LA PROVINCIA ROMANA DE JUDEA MURIÓ EN EL AÑO 4 AC. ------*
- *d. LA REVOLUCIÓN FRANCESA SE DIO EEN EL AÑO 1787 DC.-------*
- *e. EN EL AÑO 175 DC. SE DIO LA CÍDA DELIMPERIO ROMANO. -------*

*2. Contesta la pregunta inicial de la guía, que se encuentra en el texto de Alejandro Magno.*

*SABER HACER-EJERCITA PROCEDIMEIENTOS*

*3. Realiza las siguientes adiciones con números enteros utilizando la manera que m te haya gustado, recuerda que el proceso se debe evidenciar no se vale solo las respuestas*

- *a. (-7) + 24= b. 15+ (-45) = c. (-17) + (-34) = d. (-25) + (-10) = e. (-13) + 43= f. 14 + (-16) =*
- *g. 12- (-12) – (10) =*
- *h. -16 + (-14) + (-5) + 6=*
- *i. 8+ (-32) + 13 + (-7) =*
- *j. -8 + (-15) + (-9) + (-3) =*
- *k. 45 + (-39) + 10 + 11=*

#### *SABER PENSAR-RESOLUCIÓN DE PROBLEMAS*

*Para resolver problemas debes seguir detalladamente pasos que te lleven a un análisis profundo de las situaciones planteadas y a dar solución a las mismas EJEMPLO: Durante la temporada de invierno, en una ciudad de Europa se registró una temperatura (ºT) de -2ºC, hacia la 9 de la noche. A las 3 de la madrugada había descendido 7ºC más ¿Qué ºT registró el termómetro a las 3 de la mañana?*

*"RECUERDA LA MANERA DE ESCRIBIR TEMPERATURA DE MANERA ABREVIADA ES. ºT"*

**EL TAOÍSMO ES UNA RELIGIÓN QUE TUVO SU ORIGEN EN CHINA, SE CARACTERIZA POR CREER QUE EXISTE UNA SOLIDARIDAD ABSOLUTA ENTRE EL HOMBRE Y LA NATURALEZA**

SABER…….

#### *SOLUCIÓN Y ANÁLISIS*

*1. Examino cuantas horas hay entre las 9 de la noche y las tres de la mañana De las 9:00 PM a las 3:00 AM, han pasado 6 horas.*

*2. Con un gráfico o dibujo puedo determinar cuántos grados descendió la ºT en esas 6 horas. Dibujo un termómetro y realizo el conteo de ese tiempo así:*

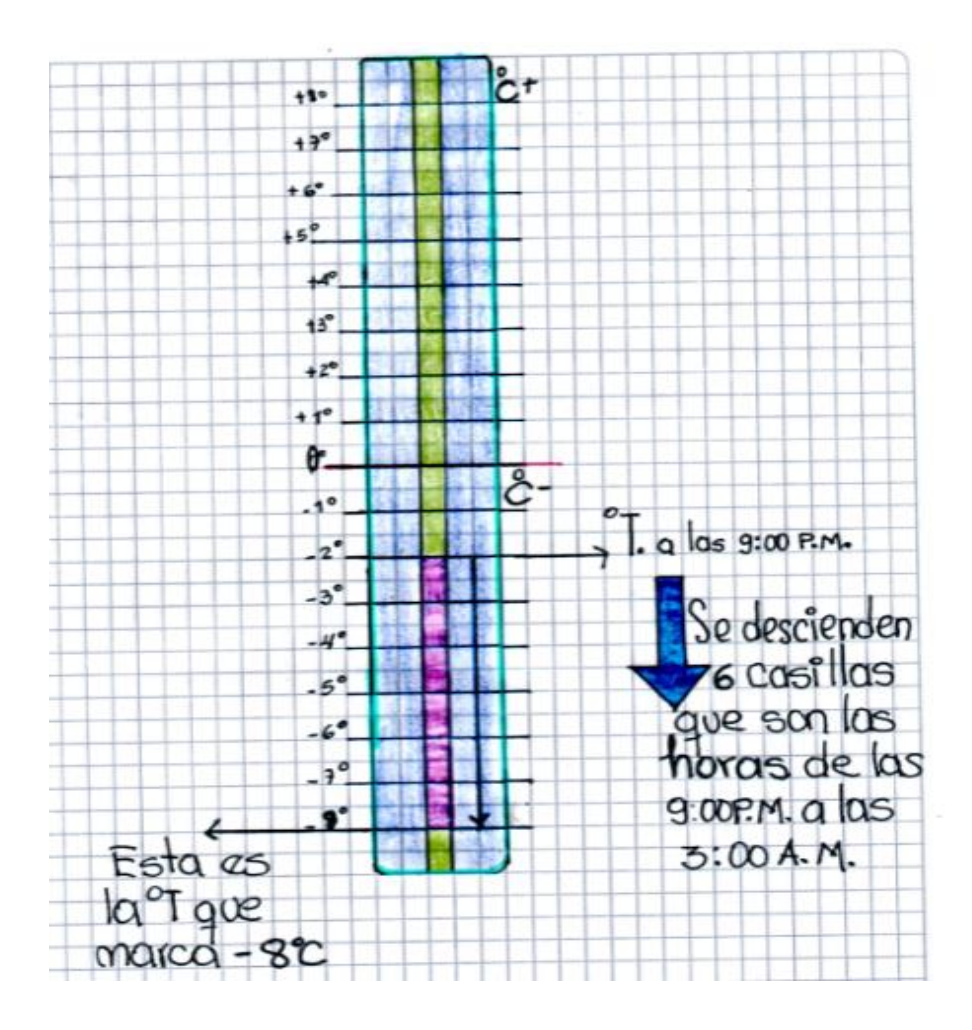

*Ahora dado el dibujo y el análisis ya se puede dar respuesta a la pregunta del problema, ¿Qué ºT registró el termómetro a las 3 de la mañana? R/ EL TERMÓMETRO REGISTRÓ UNA ºT DE -8ºC A LAS 3 DE LA MAÑANA.*

*ENTONCES RESUELVE LOS SIGUIENTES PROBLEMAS:*

- *1. Un libro y su cartilla de trabajo cuestan \$92000. La cartilla vale la cuarta parte del precio de los dos (cuando se dice cuarta parte es porque el precio se divide en cuatro partes iguales). Si la cartilla se compra por separado es decir sin el libro tiene un valor de \$30000.*
- *a. ¿si el papá de Antonio compra el libro y la cartilla por separado, cuánto dinero pagó?*
- *b. ¿será que a el padre de Antonio le sale más barato o más caro comprar libro y cartilla por separado?*
- *2. Una oruga sube por un árbol, en el día avanza 25cm, pero en la noche resbala 3cm.*
- *a. ¿Qué distancia habrá recorrido en 5 días?*
- *b. si su comida está a 150cm. ¿En cuántos días logrará llegar a ella?*

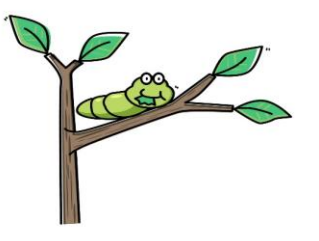

- *3. en 1931, en la ciudad de New York, Estados Unidos, se erigía el edificio más alto en ese momento, con 102 pisos y 381m de altura su nombre es EL EMPIRE STATE (se lee: empair steit). En el 2010 en el país de los Emiratos Árabes Unidos se levantó el rascacielos llamado BURJ KHALIFA DE DUBAI (se lee: burjcalifa de dubai), con 828m de altura y 160 pisos habitables y 3 pisos de sólo parqueaderos, para un total de 163 pisos.*
	- *a. ¿cuántos años después de construido el EMPIRE STATE se construyó el BURJ KHALIFA?*
	- *b. ¿cuántos metros le hacen falta al EMPIRE STATE para igualar a BURJ KHALIFA?*

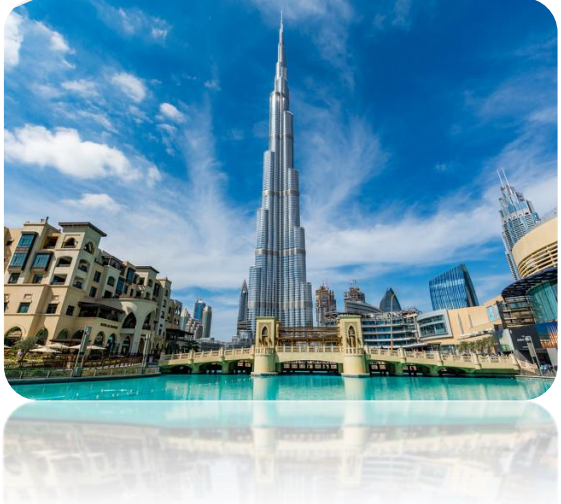

*BURJ KHALIFA*

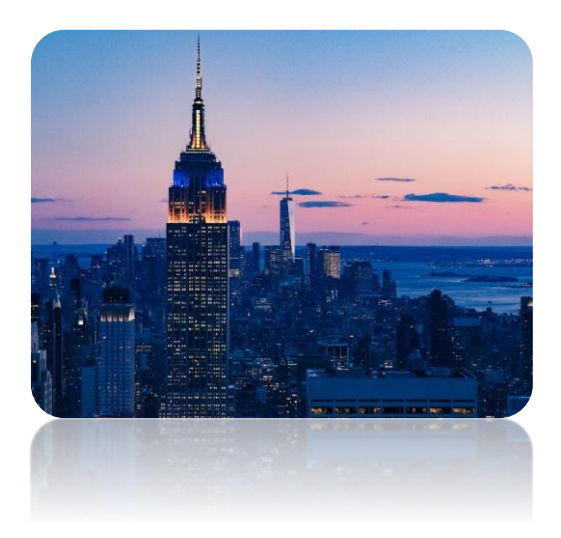

*EMPIRE STATE*

# *MULTIPLICACIÓN Y DIVISIÓN DE NÚMEROS ENTEROS*

*Para multiplicar y dividir números enteros, debemos tener en cuenta solamente algo llamado LEY DE SIGNOS, pues se multiplica y divide como tú ya sabes. La ley de signos sólo se hace cuando multiplicas y cuando divides no cuando haces adiciones. Los símbolos de multiplicación que se utilizan son: ., \*, o paréntesis.*

*Los símbolo que representan la división son: /, , :,* ÷ *EJEMPLOS:*

#### $2 - 4(5)$

*En este primer ejemplo observa que el número 5 está dentro de un paréntesis, pero antes de él no se ve ni un más ni un menos por tanto es una multiplicación, si por el contrario estuviera así: -4 + (5) o 4 – (5); pues ya no sería una multiplicación sería una suma o una resta.*

#### *41\*12*

*En este caso es una multiplicación claramente, ya que se observa el asterisco que simboliza esta operación.*

#### *(-3) . (-8)*

*En este ejemplo se observa que son dos números negativos y están ambos dentro de paréntesis porque la correcta escritura cuando multiplicamos o dividimos negativos es escribirlos dentro de un paréntesis, además se nota que en medio de los números no observamos signos como más o menos entonces es una multiplicación.*

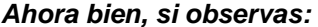

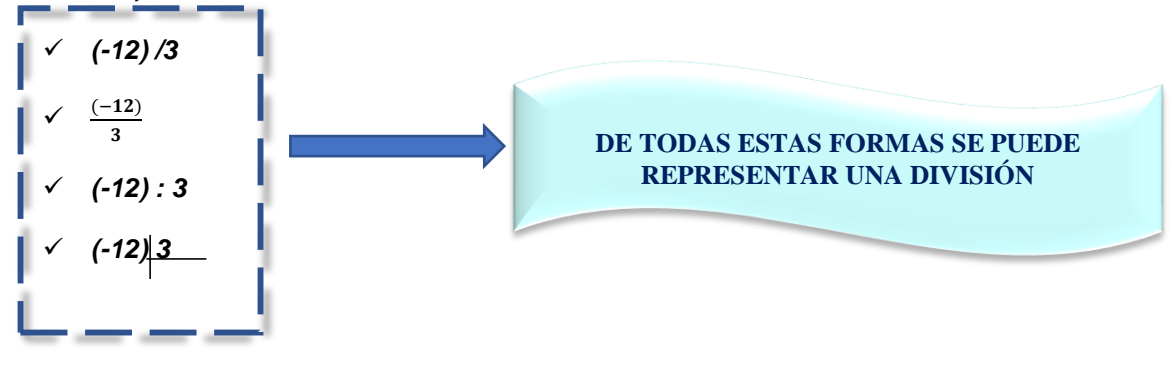

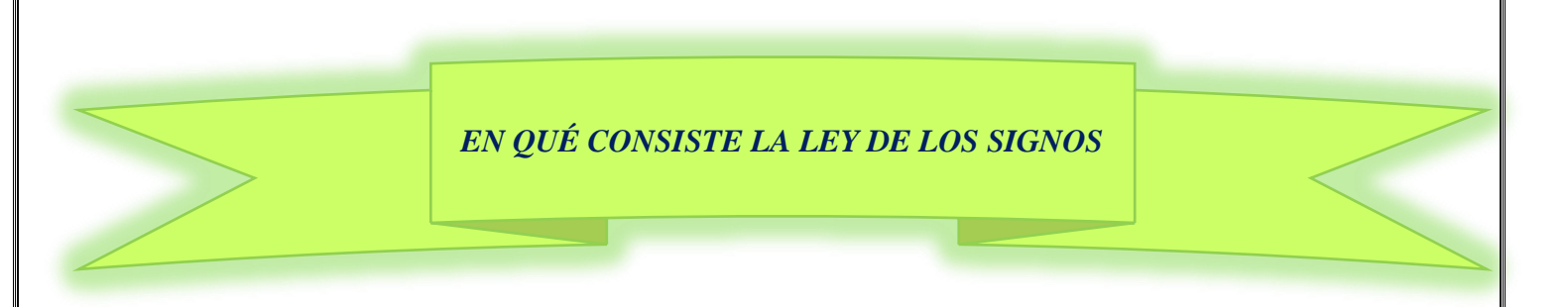

*Cuando multiplicas o divides números enteros se multiplican o dividen los valores absolutos de los números y también se multiplican o dividen los signos que se rigen mediante un mandato, que mucho más adelante te darás cuenta que tiene una razón de ser, pero por ahora solo te interesa saber:*

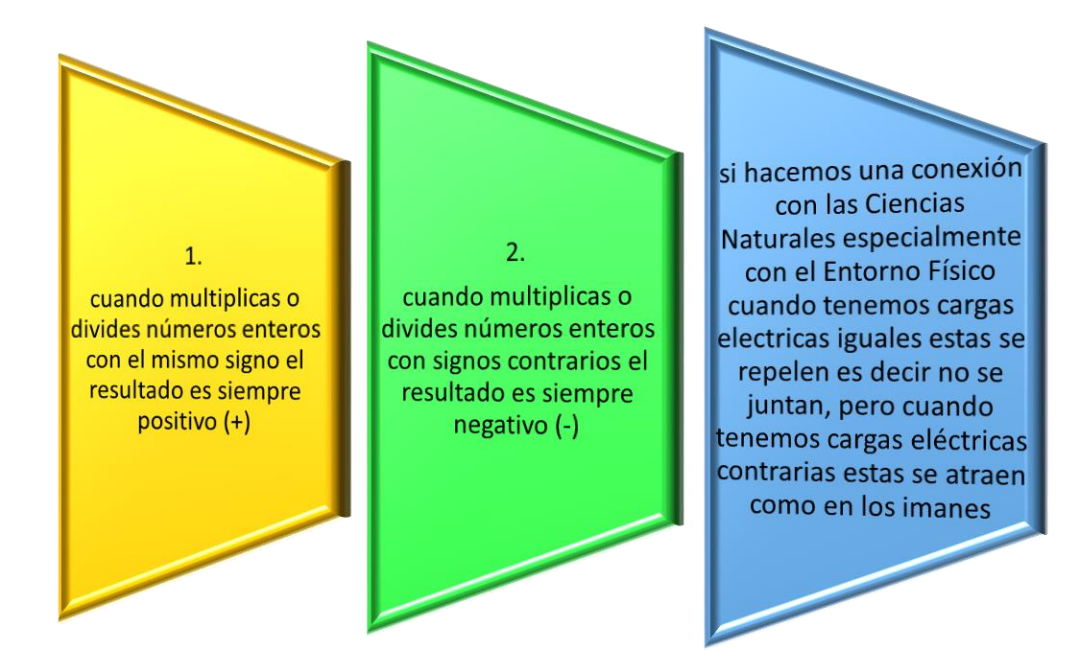

*Observa lo siguiente esta es la ley de signos para la multiplicación (x) y para la división*

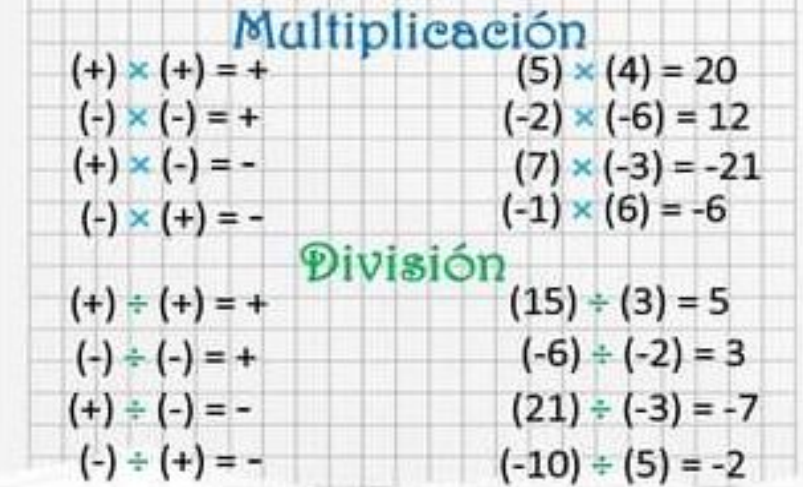

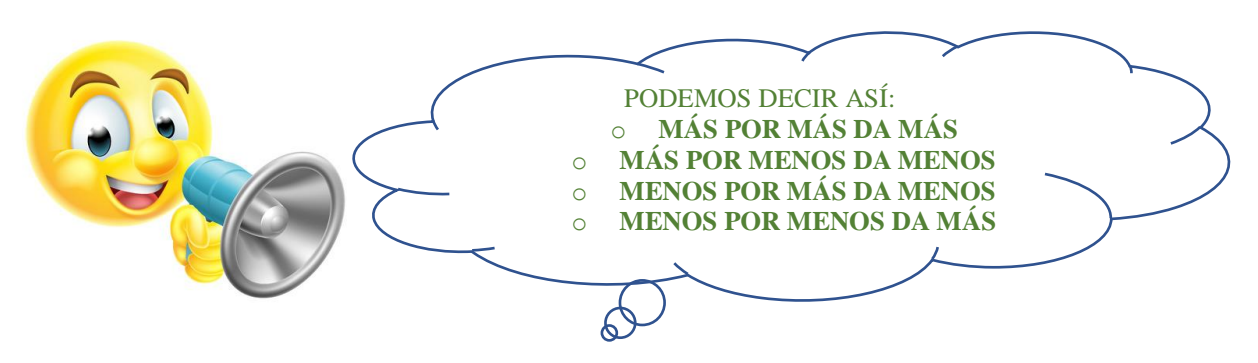

*Para entender mejor veamos lo que nos dice el profe Alex y Daniel Carrión aquí:*

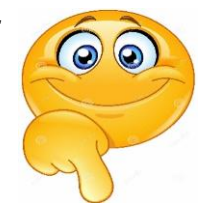

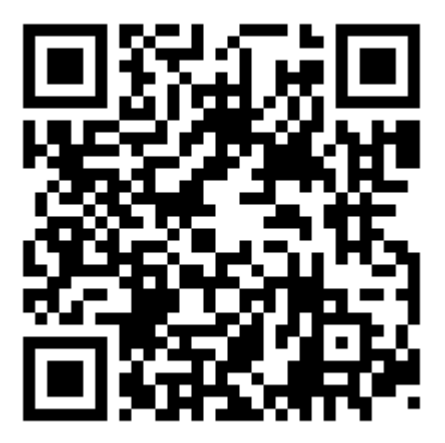

*<https://www.youtube.com/watch?v=RxX-JhmxLG4&t=46s>* 

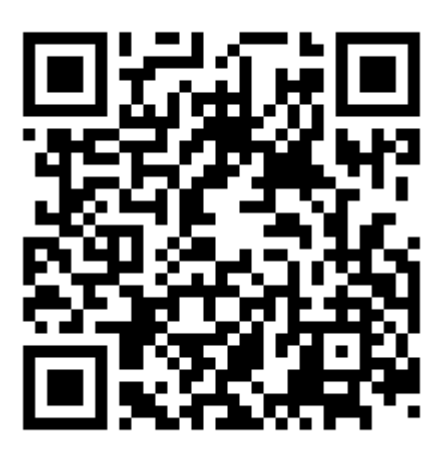

*<https://www.youtube.com/watch?v=udGLCVQLdXU&t=156s>*

Página 19 de 32

#### *EJEMPLOS*

#### *REALIZA LAS SIGUIENTES MULTIPLICACIONES Y DIVISIONES -7(-4)*

*observa que 7por 4 es 28 y por ley de signos, negativo por negativo nos da positivo, por tanto, la respuesta es: -7(-4) = 28*

#### *14(-8)*

*Cómo antes del paréntesis no hay ni un más ni un menos es una multiplicación, se procede a operar 14 por 8 y es 112, y por ley de signos el 14 es positivo y el 8 es negativo, entonces más por menos da menos; por tanto, la respuesta es: 14(-8) = -112*

#### *(-12) \* (-3)*

*Observa que en medio de los números hay un asterisco por lo que es una multiplicación, entonces 12 por 3 es 36, y por ley de signos el 12 es negativo y el 3 es negativo entonces menos por menos da más, por tanto, la respuesta es: (-12) \* (-3) = 36 -56: 7*

*Observa que en medio de los números hay dos puntos esto representa una división, entonces dividimos 56 en 7; es decir buscamos en la tabla del siete un número que multiplicado por 7 nos dé como resultado 56 o cerca de él, ese número es el 8 (7 por 8 es 56), y, por ley de signos el 56 es negativo y el siete es positivo, entonces menos dividido más es menos, por tanto, la respuesta es: -56: 7= -8*

#### *-124: (-2)*

*Observa que es una división entonces dividimos 124 en dos que es lo mismo a decir que le sacamos mitad a 124 y el resultado es 62, por ley de signos menos dividido menos, es más, por lo tanto, la respuesta es: -124: (-2) = 62*

#### *14* ÷ *(-7)*

*Observa que es una división, entonces buscamos en la tabla del siete un número que multiplicado por siete nos dé 14 y ese número es el 2, por ley de signos el 14 es positivo y el 7 es negativo entonces más dividido menos da menos, por tanto, la respuesta es:*   $14 \div (-7) = -2$ 

#### *TALLER Nº 4B*

*1. Completa la siguiente tabla como se muestra en el ejemplo*

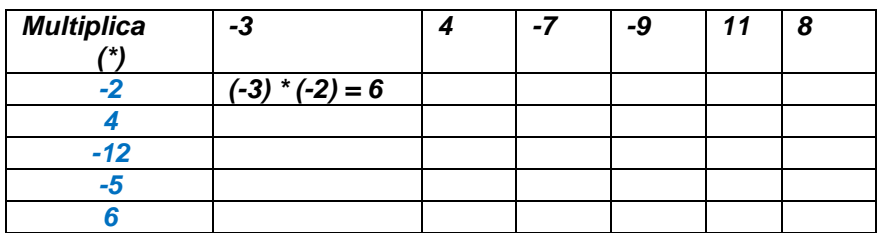

*2. Realiza las siguientes divisiones, evidenciando los procesos de cada una*

| a) $-45 \div 9 =$    | f) $-9999 \div -9 =$    |
|----------------------|-------------------------|
| b) $625 \div -5 =$   | g) $12345 \div -15 =$   |
| c) $-198 \div 18 =$  | h) $-69680 \div -536 =$ |
| d) $-576 \div -72 =$ | i) $-924 \div 11 =$     |
| e) $-45 \div -9 =$   | j) $-72 \div -12 =$     |

*3. Realiza las siguientes multiplicaciones evidenciando los procesos*

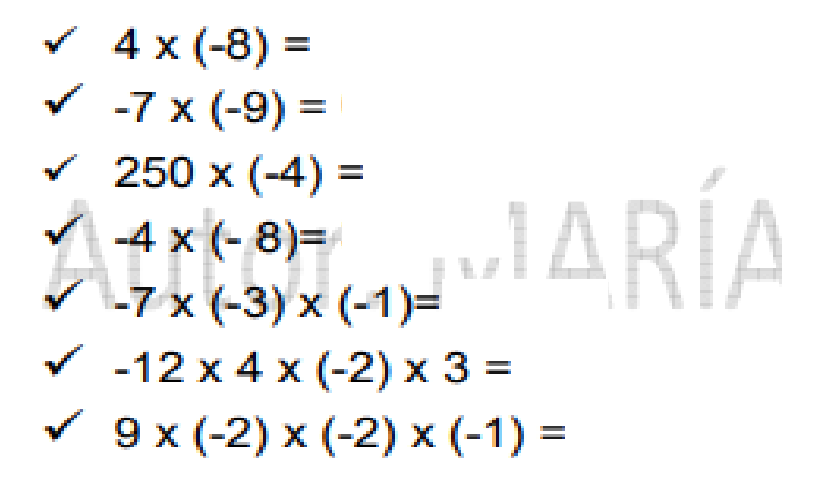

- *4. Resolución de problemas, recuerda cómo se te explicó anteriormente el resolver problemas y cómo dar respuesta a ellos*
- *a. Completa la representación en la que el número escrito en cada casilla corresponde al producto o multiplicación de los números de las dos casillas inferiores. Realiza los cálculos necesarios en tu cuaderno*

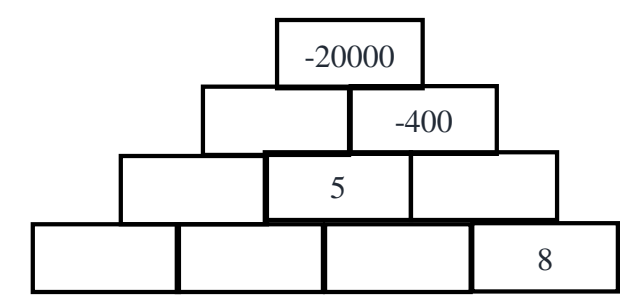

- *b. Francisca tiene un saldo negativo de \$12000 en su línea de crédito. Si cada día que pasa le cobran \$450 de interés por mora, ¿Cuánto dinero deberá pagar en la línea de crédito al cabo de 6 días para dejar la deuda en cero?*
- *c. Una cámara de frío se encuentra a -18ºC. Si caca 4 minutos aumenta la misma cantidad de grados y luego de 24 minutos alcanza una ºT de 0ºC, ¿cuántos grados aumenta cada 8 minutos?*
- *d. En 2014 el GIRO DE ITALIA tuvo 21 etapas, participaron 185 corredores y el ganador fue el ciclista colombiano NAIRO QUINTANA.*

*En promedio cada etapa de esta carrera fue de 164 km. Teniendo en cuenta esta información, ¿Cuántos kilómetros se recorrieron?, consulta cuántos kilómetros se recorrieron en el primer GIRO DE ITALIA, calcula la diferencia o resta entre esos kilómetros del primer GIRO y el del 2014*

## *PENSAMIENTO MÉTRICO-GEOMÉTRICO*

## *AHORA VEREMOS EL MUNDO DE LAS FORMAS*

*El pensamiento Geométrico- métrico es un mundo fascinante, es lo que conocemos como GEOMETRÍA veremos plana y en dos o más dimensiones es decir sabremos cuando una figura es plana o cuándo es un sólido, aprenderemos a reconocer y a diferenciar los polígonos* 

*¡Disponte como lo muestra el MEME!*

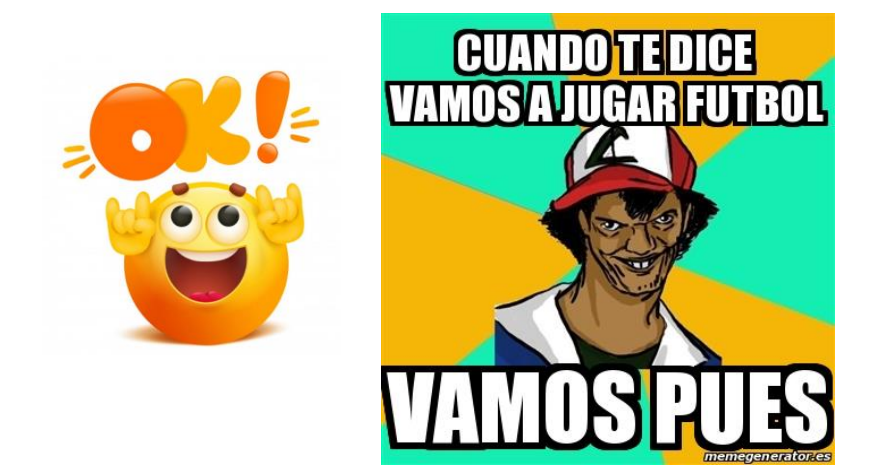

#### *LOS POLIGONOS*

*Vamos a aprender que son, cuáles son sus partes, como se clasifican, para qué sirven los polígonos, te invito a que observes las siguientes imágenes con diferentes formas, para que luego digas cuáles de ellas son o no polígonos, o están formadas por polígonos.*

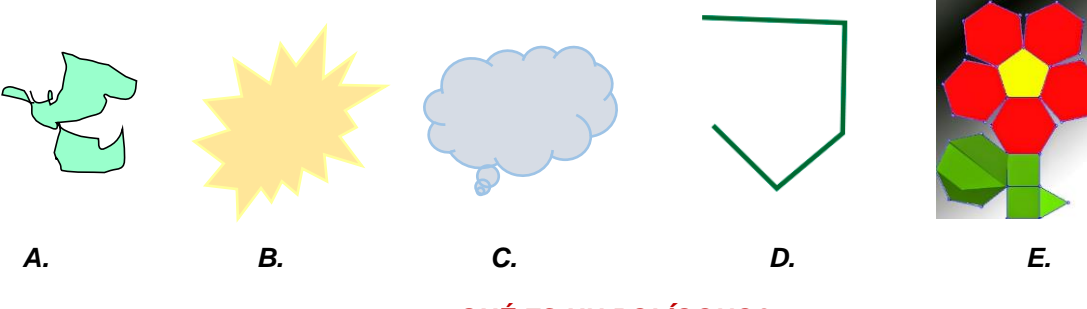

## *¿QUÉ ES UN POLÍGONO?*

*DEFINICIÓN:*

Un polígono es una figura plana que está hecha con líneas rectas y su forma es totalmente cerrada. <u>, a bahal kulindi man sama kula shi</u>

#### Página 22 de 32

*Bueno analiza cada una de las partes subrayadas de la definición FIGURA PLANA:*

*Si te dicen que una figura es plana es porque ella no tiene dimensión, observa las figuras que te muestro a continuación:*

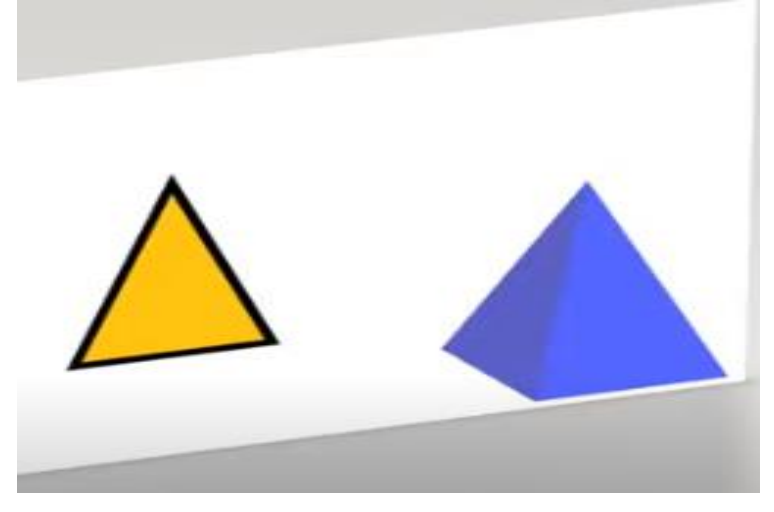

*Ves que la de color amarillo está dibujada en la hoja, pero la azul no, pues se puede notar que sobresale de la hoja de papel tiene profundidad; posee volumen porque está en tres dimensiones, esa, es un sólido y no una figura plana. LÍNEAS RECTAS:*

*En [geometría,](https://es.wikipedia.org/wiki/Geometr%C3%ADa) la recta o la [línea](https://es.wikipedia.org/wiki/L%C3%ADnea) recta es una línea que se extiende en una misma [dirección;](https://es.wikipedia.org/wiki/Orientaci%C3%B3n_(geometr%C3%ADa)) por lo tanto, tiene una sola dimensión y contiene un número infinito de [puntos.](https://es.wikipedia.org/wiki/Punto_(geometr%C3%ADa)) La línea recta tiene estas formas:*

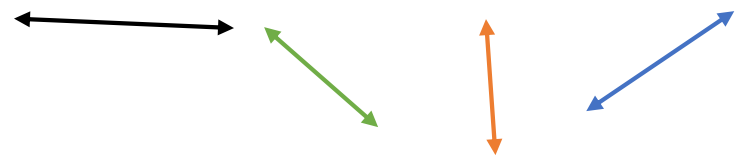

*CERRADA: Una figura cerrada es aquella que no tiene aberturas como por ejemplo:*

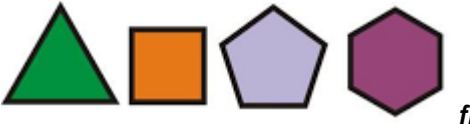

*figuras o formas cerradas*

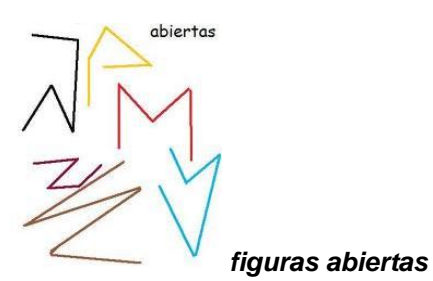

*Ahora ya puedes responder la primera parte decir cuáles de las figuras son o no son polígonos.*

#### *PARTES DE UN POLÍGONO: Las partes básicas de un polígono son:*

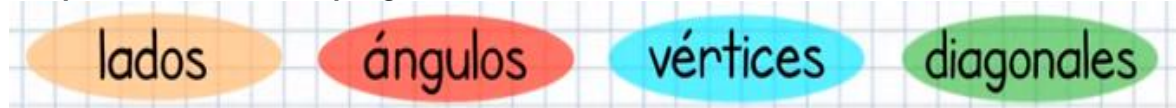

*Observa el siguiente polígono, será el modelo para poder distinguir cada una de las partes de un polígono*

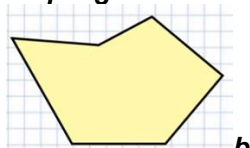

*bien, ahora miremos los lados de la figura*

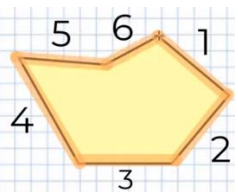

*Observemos los ángulos, bueno las figuras geométricas tienen ángulos internos y ángulos externos, nos concentraremos en los ángulos internos, es decir las aberturas que están dentro de la figura, estas aberturas se miden mediante grados y los ángulos dependiendo de su abertura reciben un nombre específico así:*

- *i. 90º o ángulo recto*
- *ii. 180º o ángulo llano*
- *iii. Agudos los menores a 90º*
- *iv. Obtusos mayores a 90º, para nuestra modelo los ángulos son los siguientes, ah y observa que también son seis, porque la cantidad de lados es la misma cantidad de ángulos.*

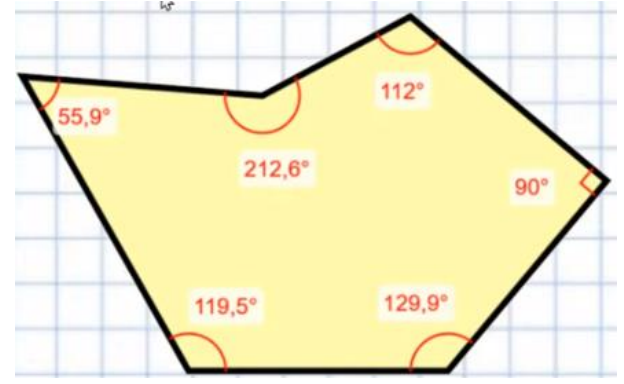

*Observemos los vértices de nuestra figura modelo, los vértices son los puntos del polígono donde se cortan los lados o lo que llamamos las esquinas, estas equinas se les marca con un punto y se les nombra con una letra mayúscula, y en los polígonos la cantidad de vértices es igual a la de los lados y la de los ángulos, mira:*

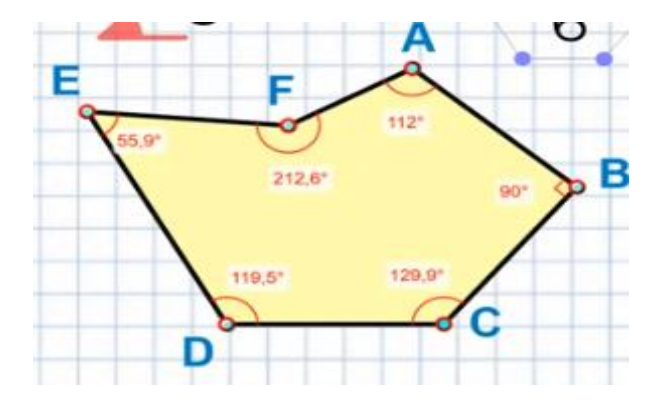

Página 24 de 32

*Y por último veamos cuales son las diagonales, estas son líneas que unen los vértices que no están en el mismo lado o no coloniales porque no están en la misma línea, al trazar estas líneas que salen de cada vértice a los otros que no se encuentran en su mismo lado puede pasar que nos quede por fuera de la figura, no pasa nada si este es el caso, ah y la cantidad de diagonales no es la misma de los lados, de los ángulos o de los vértices, mira nuestra modelo:*

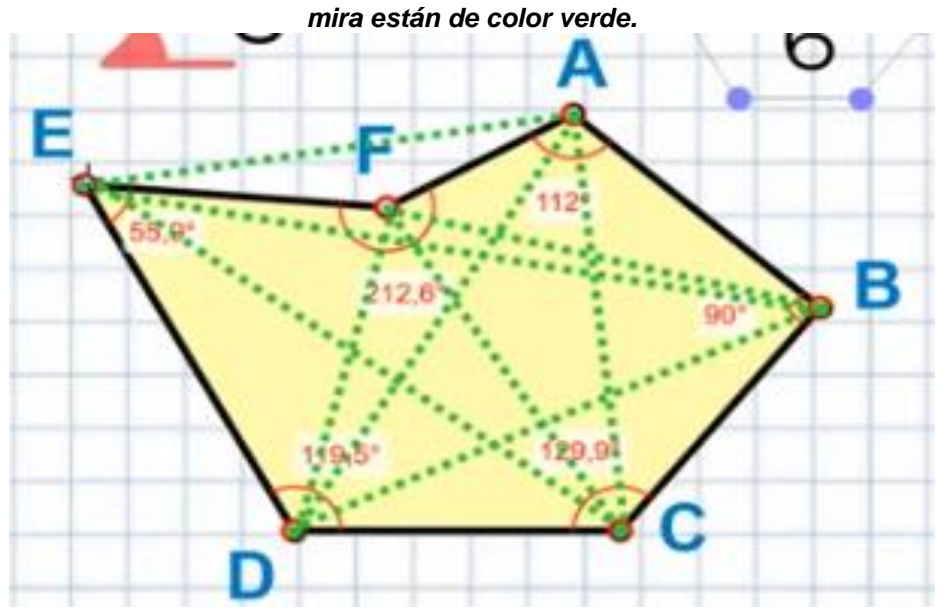

*Bueno pues nuestra figura con todo lo anterior nos queda de la siguiente manera*

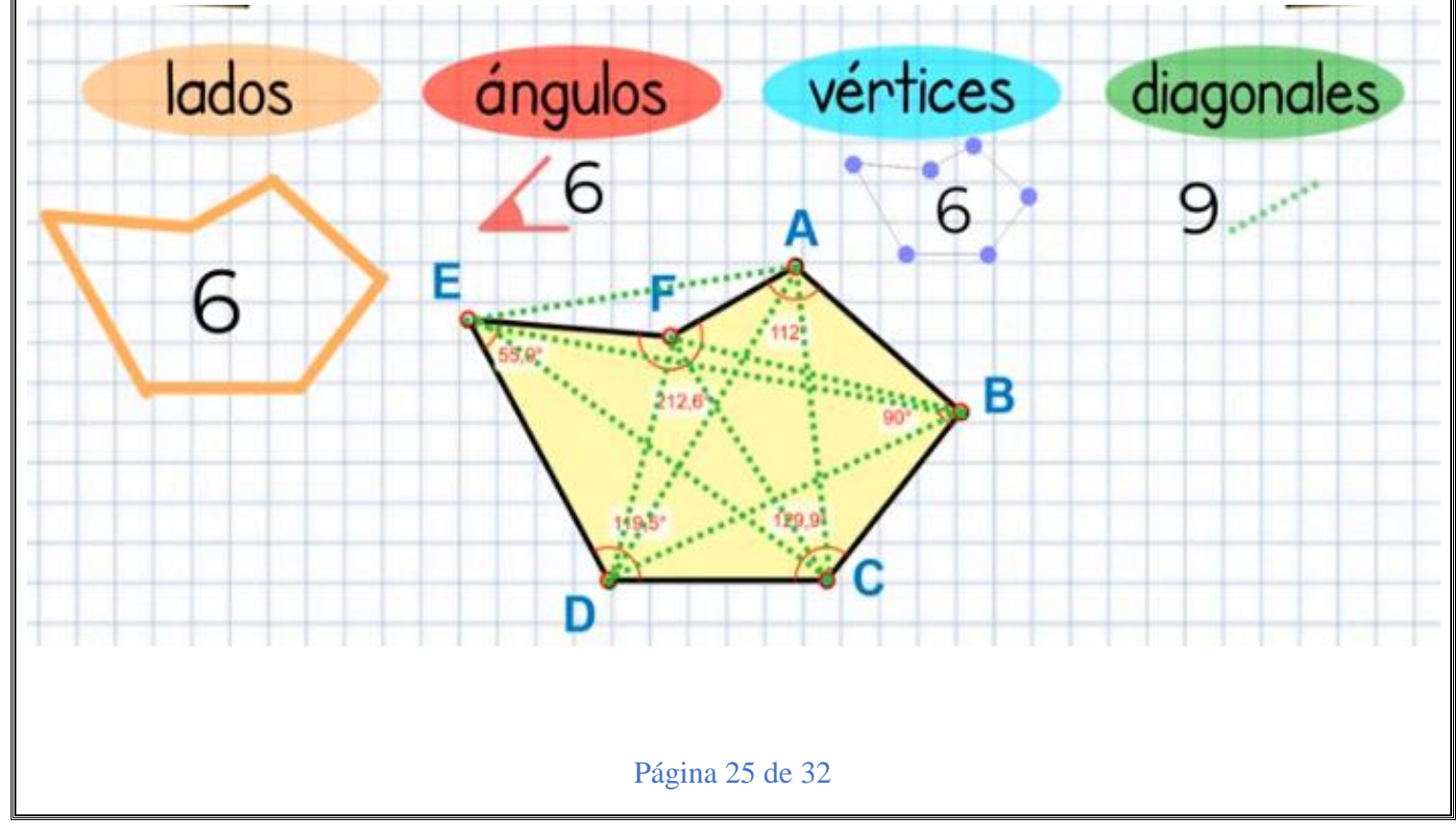

#### *Ahora preparémonos para desarrollar los desempeños*

#### *TALLER Nº1*

#### *SABER HACER*

- *1. Plasma en tu cuaderno 2 figuras que no sean polígonos, 2 figuras que sean polígonos, 2 figuras planas, 2 figuras sólidas y 2 figuras abiertas, ten en cuenta que debes usar regla para las formas que necesiten dibujarse con este instrumento, debes colorearlas y nombrarlas adecuadamente. Si deseas también las puedes recortar y pegar.*
- *2. Dados los siguientes polígonos localiza en cada uno de ellos sus partes tal cual como se te indicó en la explicación, ten en cuenta que cuando las transcribas al cuaderno lo debes hacer con regla y siguiendo las instrucciones de la explicación excepto las medidas de los ángulos, pero si debes marcarlos con la abertura.*

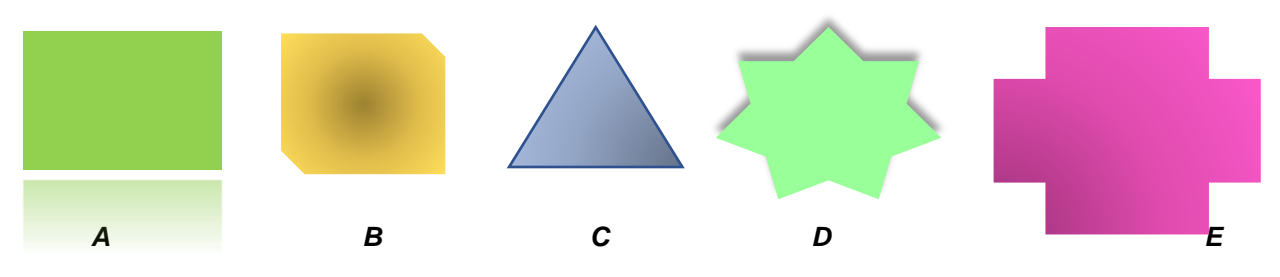

*3. En tu cuaderno y con una regla dibuja un ángulo recto, un ángulo agudo, un ángulo llano y un ángulo obtuso.*

#### *SABER INNOVAR*

- *4. En tu cuaderno dibuja el esquema de lo que consideras una familia solo en formas geométricas.*
- *5. Dibuja en tu cuaderno un dibujo libre, pero lo haces solo con polígonos.*

#### *PREGUNTAS DE INVESTIGACIÓN*

- *6. ¿investiga en qué consiste la aplicación GeoGebra?*
- *7. ¿Cómo se clasifican los triángulos?*

#### *PENSAMIENTO ALEATORIO*

## *AHORA VAS A CONOCER EL MUNDO DE LA ESTADÍSTICA*

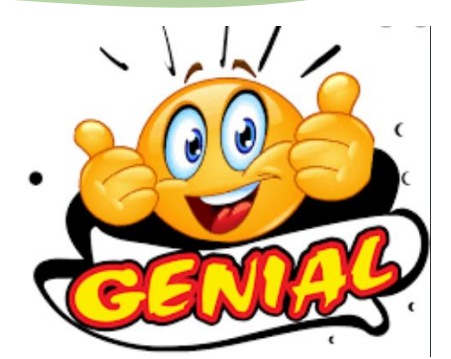

*Muy bien aprenderemos a recopilar y a organizar datos que se obtienen a partir de una observación o de una consulta. Mira la siguiente situación*

*En una competencia de atletismo de estudiantes de grado séptimo se recorren 500m y los tiempos se miden en minutos como se muestra en la siguiente tabla:*

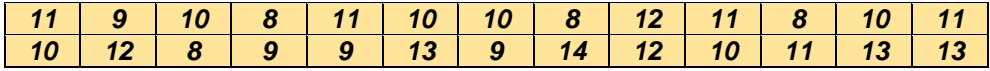

*De acuerdo con la información:*

- *¿Cuál es el rango de los datos?*
- *¿Cuántos estudiantes emplearon un tiempo inferior a 10 minutos para recorrer los 500m.?*
- *¿Cuántos estudiantes emplearon un tiempo superior a 10 minutos para realizar la prueba?*
- *¿Cómo se pueden organizar los datos de tal manera que no se observen los tiempos y la cantidad de atletas?*
- *¿Qué gráfica Estadística puede representar mejor esta situación planteada?*

*Para resolver estas y otras preguntas que puedan surgir en esta situación inicial es necesario que conozcas o recuerdes los siguientes conceptos.*

- **路 DISTRIBUCIÓN DE FRECUENCIAS**
- *TIPOS DE FRECUENCIAS*
- *RANGO*
- *TABLA DE FERCUENCIAS*
- *FRECUENCIAS ACUMULADAS*
- *GRÁFICAS ESATADÍSTICAS*

*Veamos entonces cada uno de estos conceptos*

#### *DISTRIBUCIÓN DE FRECUENCIAS:*

*En [estadística,](https://es.wikipedia.org/wiki/Estad%C3%ADstica) se le llama distribución de frecuencias a la agrupación de datos en categorías, que indican el número de observaciones en cada categoría. Esto proporciona un valor añadido a la agrupación de datos. Esta distribución se representa mediante tablas TIPOS DE FRECUENCIAS:* 惠

## *En Estadística se trabajan con dos frecuencias a saber:*

*Frecuencia absoluta (f): La frecuencia absoluta es el número de veces que aparece un determinado valor estadístico o dato.* 

*Frecuencia relativa (fi): La frecuencia relativa es igual al número de veces que se repite un evento o sea la frecuencia multiplicado por el 100% y dividida entre el total de los datos.*

3. *RANGO:* 

*El rango es un valor numérico que indica la diferencia o resta entre el valor máximo y el mínimo de una población o [muestra estadística.](https://economipedia.com/definiciones/muestra-estadistica.html)*

#### *TABLA DE FERCUENCIAS:* æ

*Es un cuadro donde se organizan los datos y sus frecuencias. FRECUENCIAS ACUMULADAS:*

*La frecuencia acumulada es el resultado de sumar sucesivamente las [frecuencias absolutas](https://economipedia.com/definiciones/frecuencia-absoluta.html) (F) o [relativas](https://economipedia.com/definiciones/frecuencia-relativa.html) (Fi), desde el menor al mayor de sus valores.*

*GRÁFICAS ESATADÍSTICAS:* ₩

*Los datos numéricos obtenidos en un estudio estadístico pueden presentarse de forma visual a través de gráficas estadísticas, lo que hace que sean más fácilmente comprensibles. Hay muchos tipos de gráficas, las más comunes son:*

- *Diagrama de barras*
- *Diagrama de líneas (polígono de frecuencias).*
- *Diagrama de sectores o circular*

*Hacer gráficos es bastante sencillo si tenemos los datos organizados en tablas de frecuencias. El más conveniente de hacer es el diagrama de barras.*

*Observa el siguiente ejemplo que contiene todo lo expuesto anteriormente*

#### *EJEMPLO*

*En la escuela "La Alegría del Saber", en la vereda El Encanto se hace una encuesta en el grado quinto de cuantos hermanos tienen los 26 estudiantes y este fue el resultado:*

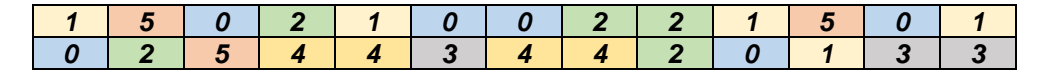

*Aplicando los conceptos expuestos se tiene:*

*DISTRIBUCIÓN DE FRECUENCIAS: se organizan los datos anteriores en una tabla, dónde aparezcan la frecuencia Absoluta, Relativa y sus Acumuladas, hallaremos el Rango y se presentará la gráfica hecha en Excel. En la tabla se organizan los datos de menor a mayor.*

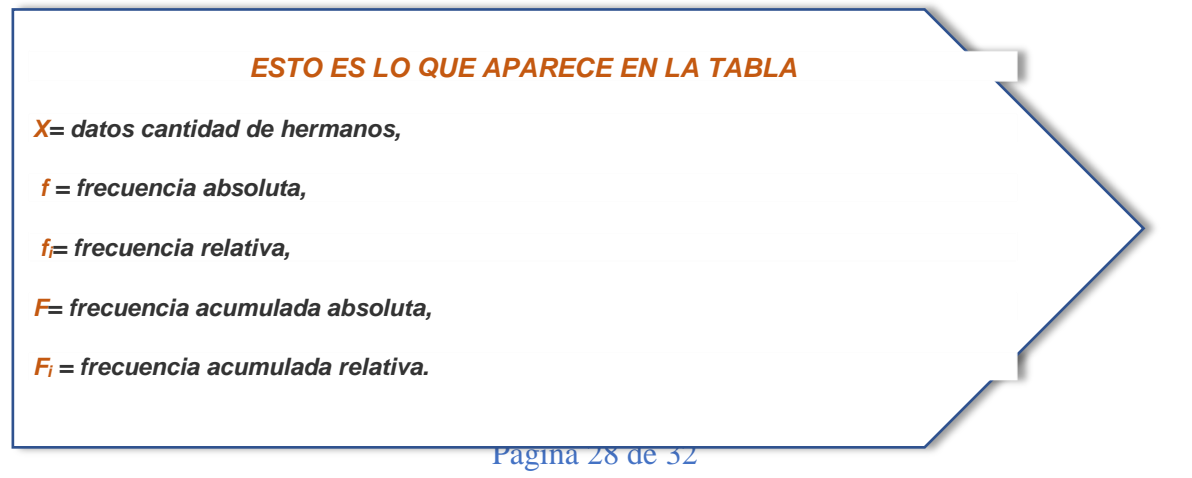

#### **PROCESO**

*Los datos van del 0 al 5, ahora se cuentan cuantas veces está cada dato en la tabla inicial para colocarlo en (f). y se suma la fila para hallar el total.*

*Para hallar f<sup>i</sup> se hace lo siguiente:*

*Se coge cada f. y se divide por 26, los resultados de esas divisiones se multiplican por 100 para hallar el porcentaje*

*Las divisiones quedan de la siguiente manera con la ayuda de una calculadora:*

*6÷26 = \* 100= 23,07 ahora observa lo que se escribe en la tabla.*

5÷26=  $\frac{0,1923076923076923 \times 100}{2}$  *19,23, y así seguimos hasta completar la columna de fi. Ten presente que el total en esta columna siempre se escribe 100%*

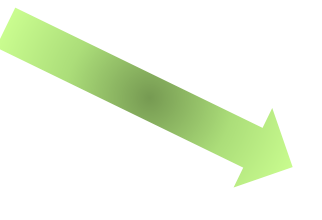

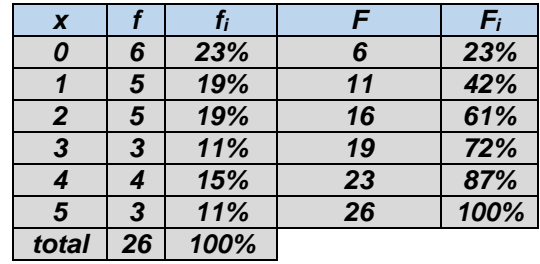

*hallaremos F. de la siguiente manera como es la acumulada absoluta escribimos la primera f, y empezamos a sumar así:*

*6+5=11, este valor se coloca en la segunda casilla de F y luego lo sumamos con el siguiente número de f. 11+5=16, este va en la siguiente casilla de F ahora lo sumamos con el siguiente f. 16+3= 19 ahora 19+4=23, 23+3=26, como ves nos da al final el total de los datos y observa que se elimina la última fila.*

*Ahora se hace lo mismo con los porcentajes, teniendo en cuenta que al final colocamos 100%, así:*

*23% va en la primera casilla*

*23 + 19= 42*

*42+19= 61*

*61+11= 72 72+15= 87*

*87+11= 98, este valor no se escribe se escribe 100%, porque no se colocaron todas las cifras decimales al inicio.*

*Ahora montamos los datos en Excel o por Word en la opción Insertar gráfico y esta aplicación nos genera automáticamente la gráfica, que es un diagrama de barras.*

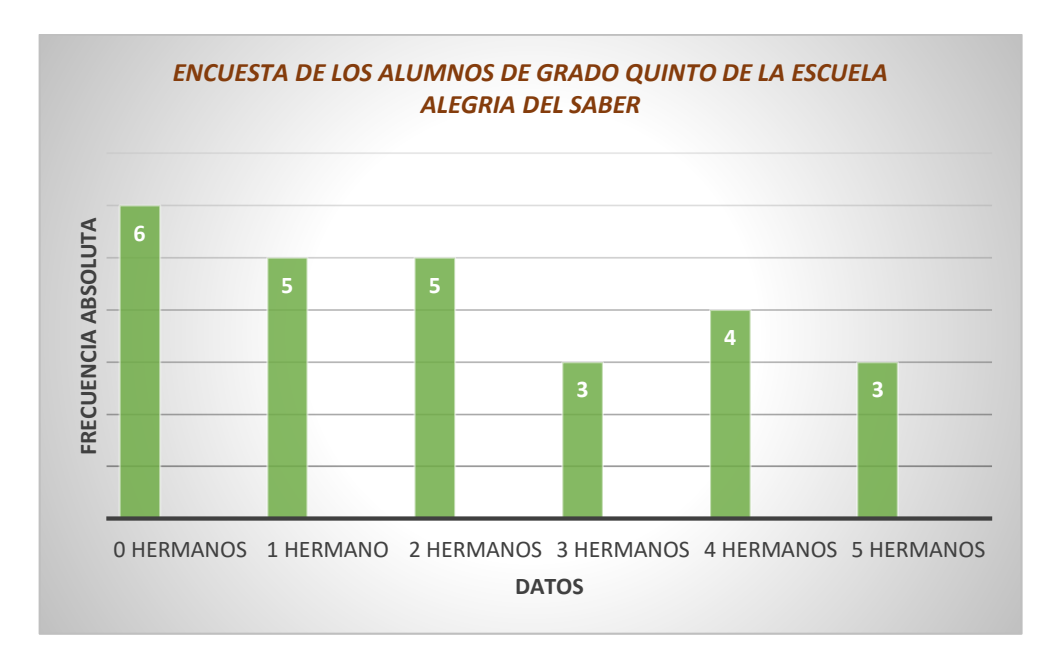

#### *TALLER:*

*BIEN LA ACTIVIDAD CONSISTE EN QUE REALICES LO MISMO, SIGUIENDO TODAS LAS INDICACIONES CON LA SITUACIÓN DE LOS ATLETAS Y RESPONDE LAS PREGUNTAS PRESENTADAS AL INICIO DEL PENSAMIENTO ALEATORIO*

#### *EVALUA TUS COMPETENCIAS*

*Desarrolla la siguiente evaluación, marcando la respuesta correcta, en la tabla de respuestas, llenando el círculo que corresponde a la respuesta; no olvides evidenciar los procesos.*

*LEE ATENTAMENTE Y RESUELVE Y RESUELVE LAS PREGUNTAS DEL 1 AL 3, DE ACUERDO CON LA INFORMACIÓN DADA:*

*Rodrigo es un Arquitecto; él está pensando en cambiar de empresa con la cual tiene su plan de telefonía móvil y hace un estudio minucioso a dos ofertas. Una empresa la vende un paquete de servicios de 250 minutos por \$70000; la otra empresa le ofrece los mismos minutos, pero por partes: los primeros 100 minutos por \$27000, lo siguientes 100minutos por \$25000 y los últimos 50 minutos por \$11000.*

*Mientras decide que hacer, recibe una llamada para iniciar un proyecto el cual consiste en diseñar un teatro que debe tener las siguientes características: 67 filas de sillas, en cada fila 63 asientos y la forma del auditorio debe ser un pentágono, con dos ángulos que midan 130º cada uno y un tercer ángulo de 150º. Rodrigo acepta el trabajo y se dirige a la oficina de su nuevo cliente para concretar la negociación. Entonces toma el ascensor, pero al llegar al piso 4, este sufre una falla y comienza a moverse sin sentido, baja al sótano 1, sube al piso 3, sube al piso 7, sube al piso 10 y baja al sótano 3. Finalmente, entre decisiones y contratiempos, Rodrigo logra llegar a dónde se dirigía*

- *1. La empresa con el plan más económico que le conviene a Rodrigo es:*
- *A. El primer plan, pues no le impone restricciones.*
- *B. El segundo plan porque los 250 minutos cuestan \$63000.*
- *C. El primer plan porque en el segundo, los 250 minutos cuestan \$73000.*
- *D. El segundo plan porque los 250 minutos cuestan \$53000.*
- *2. Cuáles de las siguientes operaciones podrían dar la estimación más cercana al número total de sillas que requiere el teatro que debe diseñar Rodrigo.*
- *A. 70 \* 60 = 4200*
- *B. 50 \* 80 = 4000*
- *C. 60 \* 50 = 3000*
- *D. 70 \* 50 = 3500*
- *3. Si cada piso del edificio dónde Rodrigo llega a cumplir su cita con el nuevo cliente tiene tres metros de altura, ¿qué distancia separaba al ascensor, cuando se encontraba en el sótano tres, si ésta se mide con respecto al piso 4 dónde ocurrió la avería?*
- *A. 21 metros*
- *B. 18 metros*
- *C. 7 metros*
- *D. 14 metros*
- *4. Si m representa un número negativo, ¿Cuál de estos números no es negativo?*
- *A. 3 \* m*
- *B. m<sup>3</sup>*
- *C. m ÷ 4*
- *D. m<sup>2</sup>*
- *5. la multiplicación (-32) \* (4) está más cerca de una de las siguientes sumas. ¿Cuál es?*
- *A. (-80) + (-52)*
- *B. 40 + 200*
- *C. (-100) + (-45)*
- *D. (-140) + 18*
- *6. el resultado de la división (-280) ÷ 20 = -14; equivale al resultado de una de las siguientes operaciones. ¿Cuál es?*
- *A. (40 \*3) – 100*
- *B. (200 ÷ 50) ÷ 12*
- *C. 20 + (-50) + 16*
- *D. (-30 - 80) ÷10*
- *7. el resultado de la operación ((-45) + 30) + (50 – (9 ÷ 3)), es el mismo de una de las siguientes operaciones. ¿Cuál es?*
- *A. (34 + 6) + (-10)*
- *B. (25 - 15) \* (-1)*
- *C. ((-27) + 3) \* 1*
- *D. (18 \* 2) + (-4)*

#### *TABLA DE RESPUESTAS*

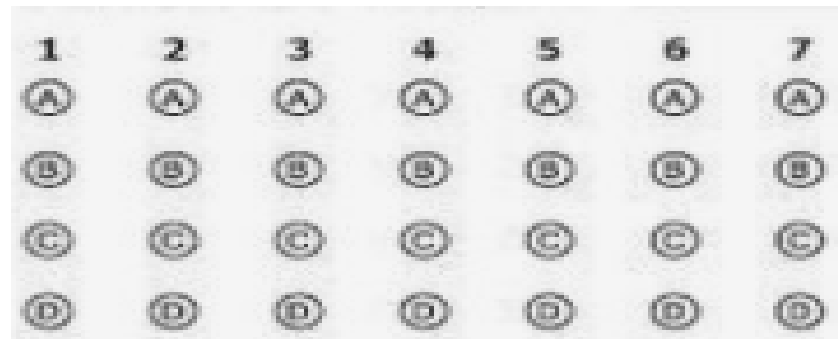

Página 31 de 32

## *CIERRE DE LA GUÍA*

#### **Tu opinión cuenta:**

**¿Entendiste todo lo presentado aquí?, teniendo presente que debiste haber leído a conciencia cada uno de los apartes de la guía. ¿Crees que el diseño, presentación y exposición de la guía es adecuada?, ¿qué le quitarías?, qué no le quitarías?** 

### **RECUERDA QUE EL TRABAJO ASINCRÓNICO DEPENDE SOLO DE TI, DE TU ENTREGA Y RESPONSABILIDAD.**

**LOS ENCUENTROS SINCRÓNICOS TE VAN A PERMITIR DESPEJAR DUDAS CON TU PROFE, OJO NO ES PARA SOLUCIONAR LA GUÍA EN LA CLASE ES PARA DESPEJAR DUDAS Y AVANZAR EN LOS CONCEPTOS Y EL APRENDIZAJE**

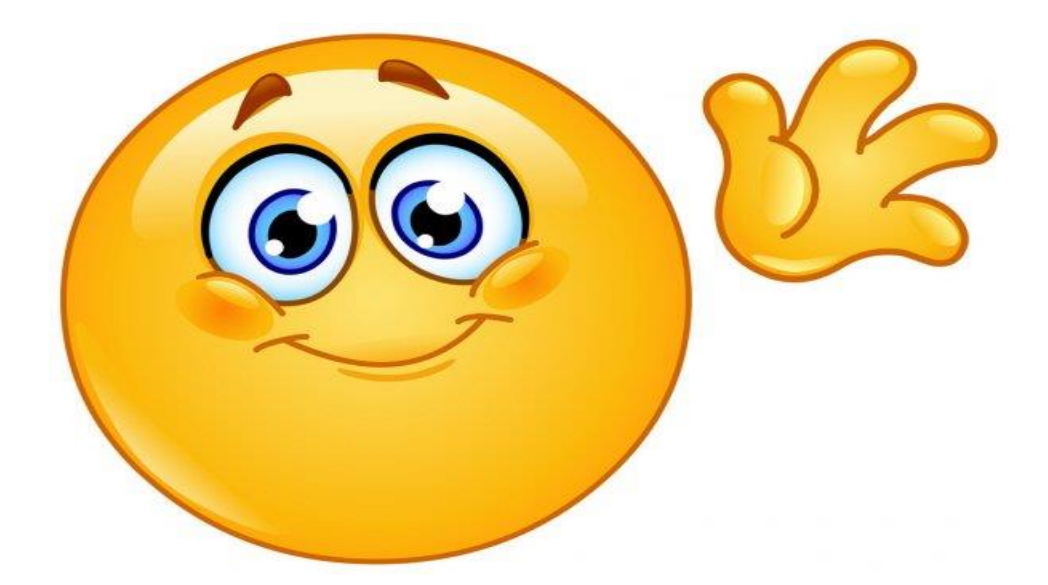